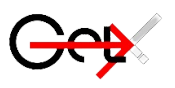

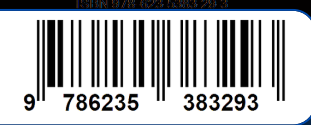

# **LITERASI DIGITAL**

 $\overline{\mathbf{v}}$ 

### **Penulis :**

 $0<sup>o</sup>$ 

001011010

10 Giovatorol 

 $1010$ 

- **Chairul Rizal, S. Kom., M.M.S.I**
- **Ulya Anisatur Rosyidah, M.Kom**
- **Tri Yusnanto, M.Kom**
- **Muh. Rijalul akbar, M.Pd.**  $\bullet$

 $01010$ 

 $00$ 

- **Luqman Hidayat, M.Pd**
- **Dr. Jan Setiawan, S.Si, M.Si**  $\bullet$
- **Ahmad Ilham, S.Kom., M.Kom.**
- **Ryan Yunus S.Kom., M.Kom.**
- **Anindya Khrisna Wardhani, S.Kom., M.Kom.**

GET PRESS

- **Elsy Rahajeng, S. Kom, M.T.I.**  $\bullet$
- **Florianus Aloysius Nay, S.Pd.,M.Pd.**
- **Joseph Dedy Irawan, ST., MT.**
- **Yusrida Muflihah, S.Kom., M.Kom**
- **Andi Asari, S.IP, S.Kom, M.A**

# **LITERASI DIGITAL**

**CHAIRUL RIZAL, S. Kom., M.M.S.I ULYA ANISATUR ROSYIDAH, M.Kom TRI YUSNANTO, M.Kom MUH. RIJALUL AKBAR, M.Pd. LUQMAN HIDAYAT, M.Pd Dr. JAN SETIAWAN, S.Si, M.Si AHMAD ILHAM, S.Kom., M.Kom. RYAN YUNUS S.Kom., M.Kom***.* **ANINDYA KHRISNA WARDHANI, S.Kom., M.Kom. ELSY RAHAJENG, S. Kom, M.T.I. FLORIANUS ALOYSIUS NAY, S.Pd.,M.Pd. JOSEPH DEDY IRAWAN, ST., MT. YUSRIDA MUFLIHAH S.Kom, M.Kom ANDI ASARI, S.IP, S.Kom, M.A**

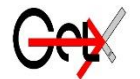

## PT GLOBAL EKSEKUTIF TEKNOLOGI

#### **LITERASI DIGITAL**

#### **Penulis :**

Chairul Rizal, S.Kom., M.M.S.I Ulya Anisatur Rosyidah, M.Kom Tri Yusnanto, M.Kom Muh. Rijalul Akbar, M.Pd. Luqman Hidayat, M.Pd Dr. Jan Setiawan, S.Si, M.Si Ahmad Ilham, S.Kom., M.Kom. Ryan Yunus S.Kom., M.Kom. Anindya Khrisna Wardhani, S.Kom., M.Kom. Elsy Rahajeng, S. Kom, M.T.I. Florianus Aloysius Nay, S.Pd., M.Pd. Joseph Dedy Irawan, ST., MT. Yusrida Muflihah, S.Kom, M.Kom Andi Asari, S.IP, S.Kom, M.A

#### **ISBN 978-623-5383-29-3**

#### **Editor : Ari Yanto, M.Pd Penyunting : Yuliatri Novita, M. Hum Desain Sampul dan Tata Letak : Handri Maika Saputra, S.ST**

#### **Penerbit: PT GLOBAL EKSEKUTIF TEKNOLOGI**

Anggota IKAPI No. 033/SBA/2022

#### **Redaksi :**

Jl. Pasir Sebelah No. 30 RT 002 RW 001 Kelurahan Pasie Nan Tigo Kecamatan Koto Tangah Padang Sumatera Barat Website [: www.globaleksekutifteknologi.co.id](http://www.globaleksekutifteknologi.co.id/) Email [: globaleksekutifteknologi@gmail.com](mailto:globaleksekutifteknologi@gmail.com)

Cetakan pertama, Juni 2022

Hak cipta dilindungi undang-undang Dilarang memperbanyak karya tulis ini dalam bentuk dan dengan cara apapun tanpa izin tertulis dari penerbit

#### **KATA PENGANTAR**

Alhamdulillah, segala puji selalu Kami panjatkan kepada Allah SWT atas Ridho-Nya sehingga penulis mampu menyelesaikan buku berjudul "Literasi Digital*"*. Keberhasilan buku ini tentu tidak akan terwujud tanpa adanya dukungan dan bantuan dari berbagai pihak. Ucapan terima kasih penulis sampaikan kepada berbagai pihak yang selalu mendukung dan memberikan do'a terbaik dalam penerbitan buku ini.

Buku ini tidak luput dari kekurangan dan kesalahan. Jika pembaca menemukan kesalahan apapun, penulis mohon maaf setulusnya. Selalu ada kesempatan untuk memperbaiki setiap kesalahan, karena itu, dukungan berupa kritik & saran akan selalu penulis terima dengan tangan terbuka.

> Padang, Juni 2022 Penulis

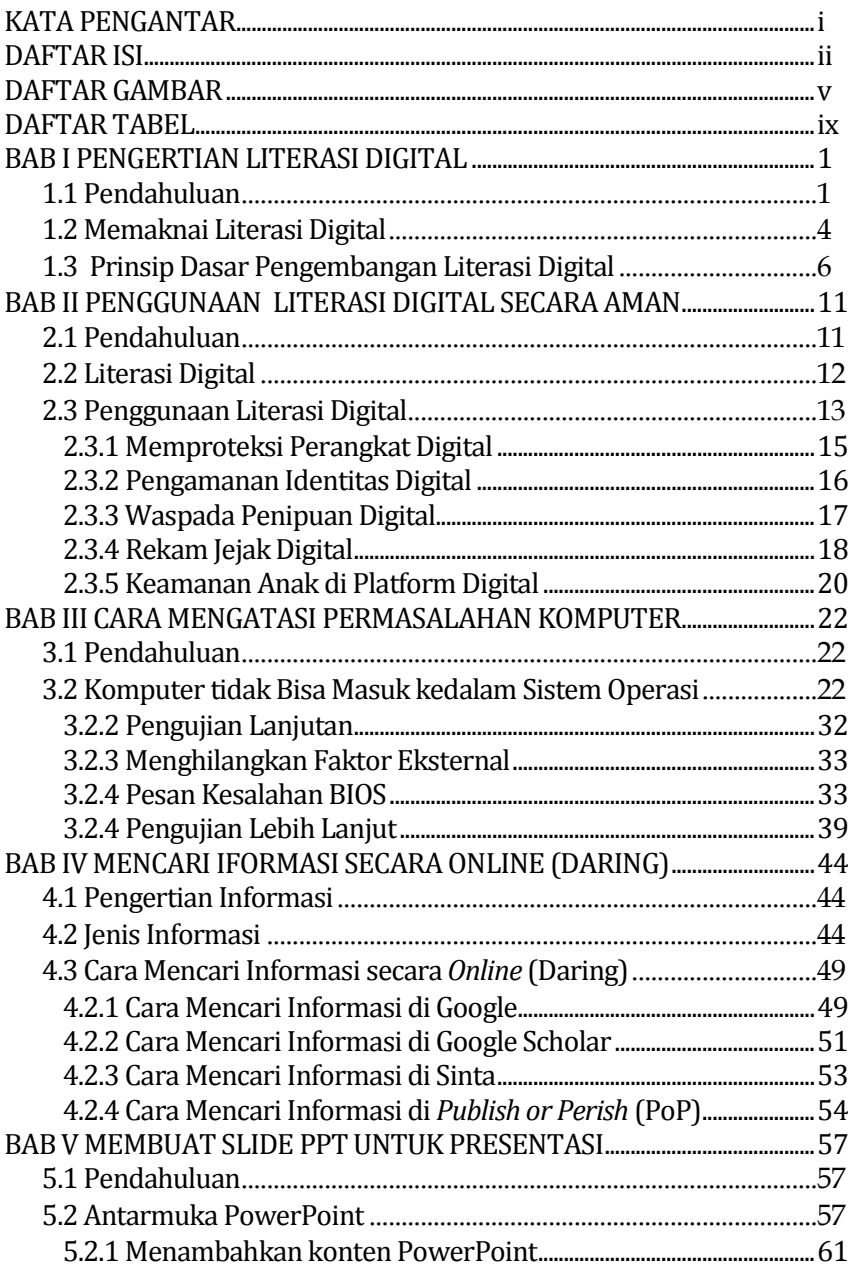

## **DAFTAR ISI**

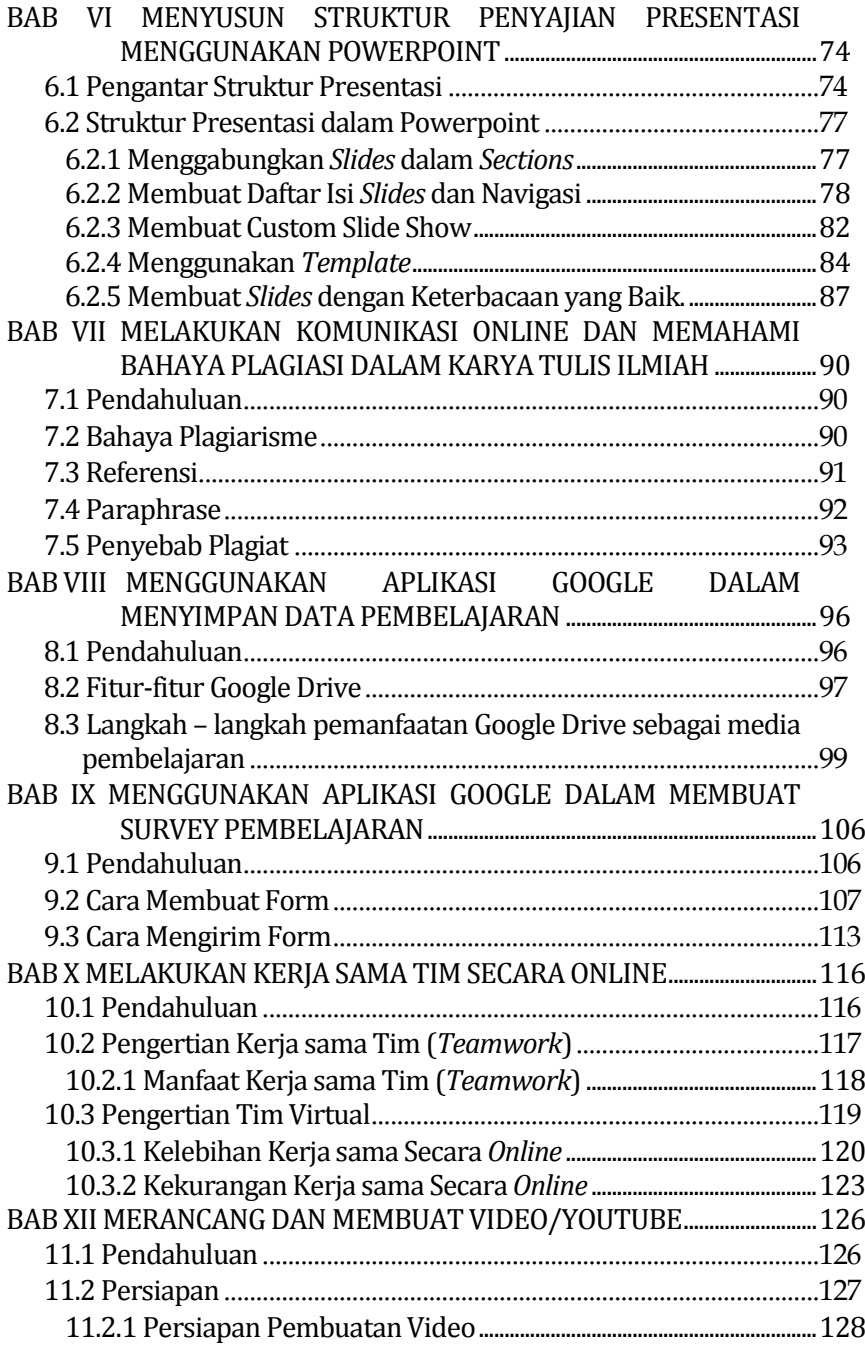

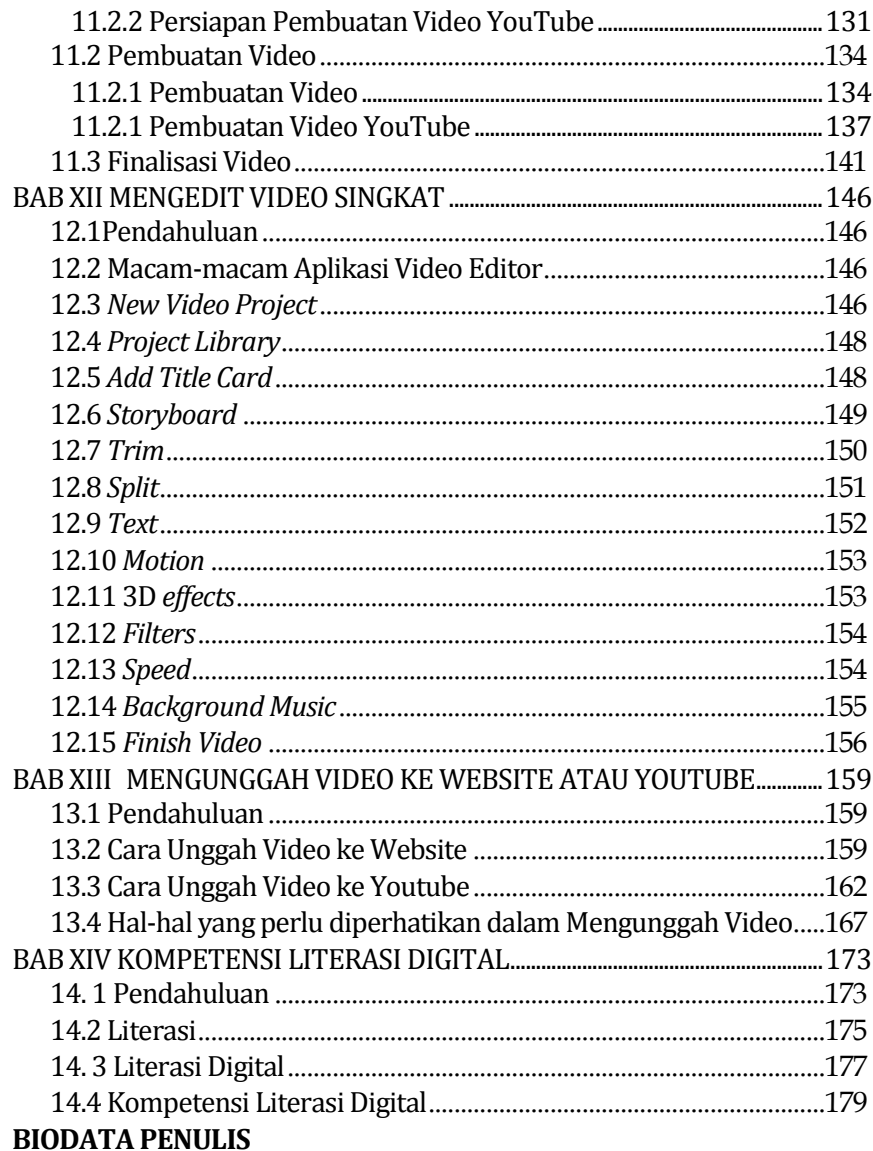

#### **DAFTAR GAMBAR**

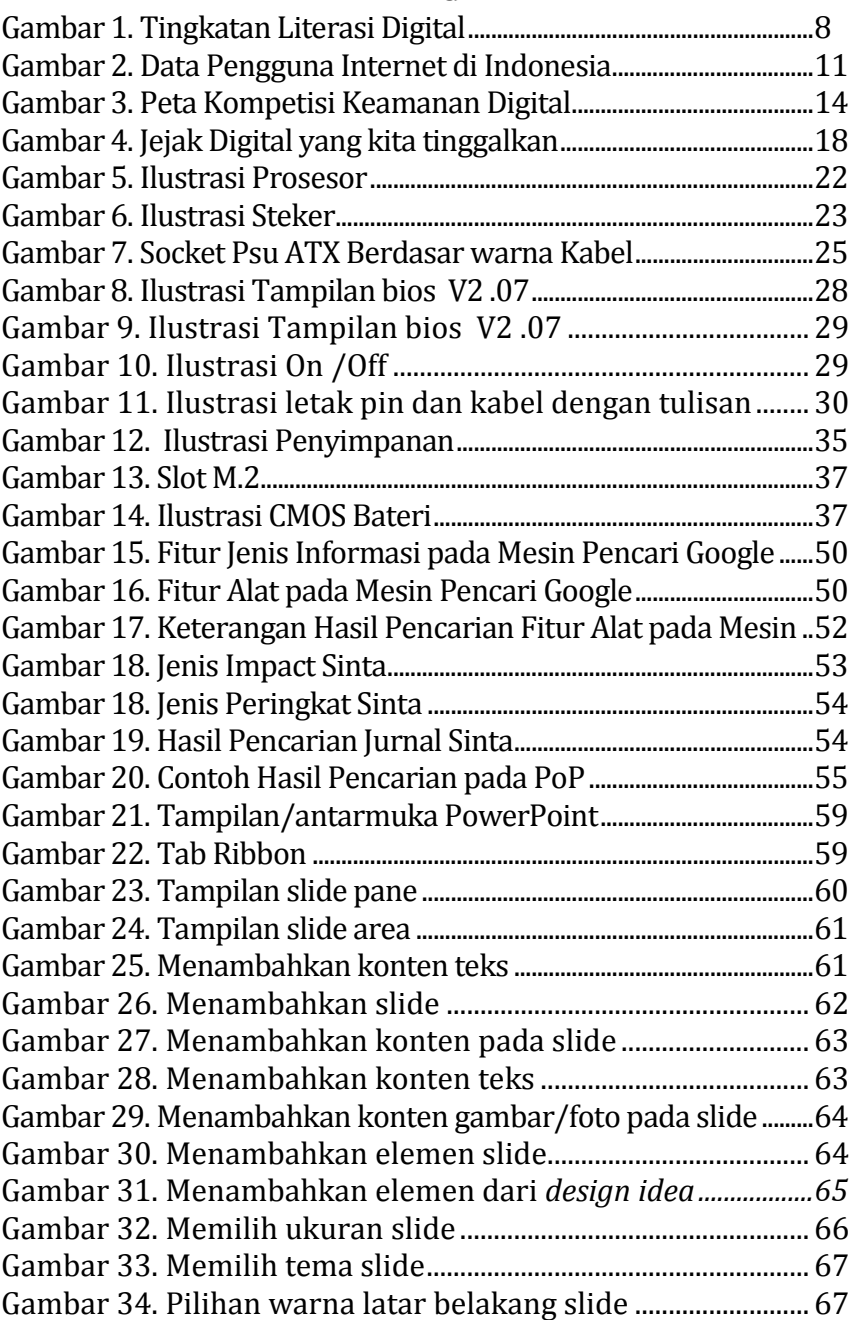

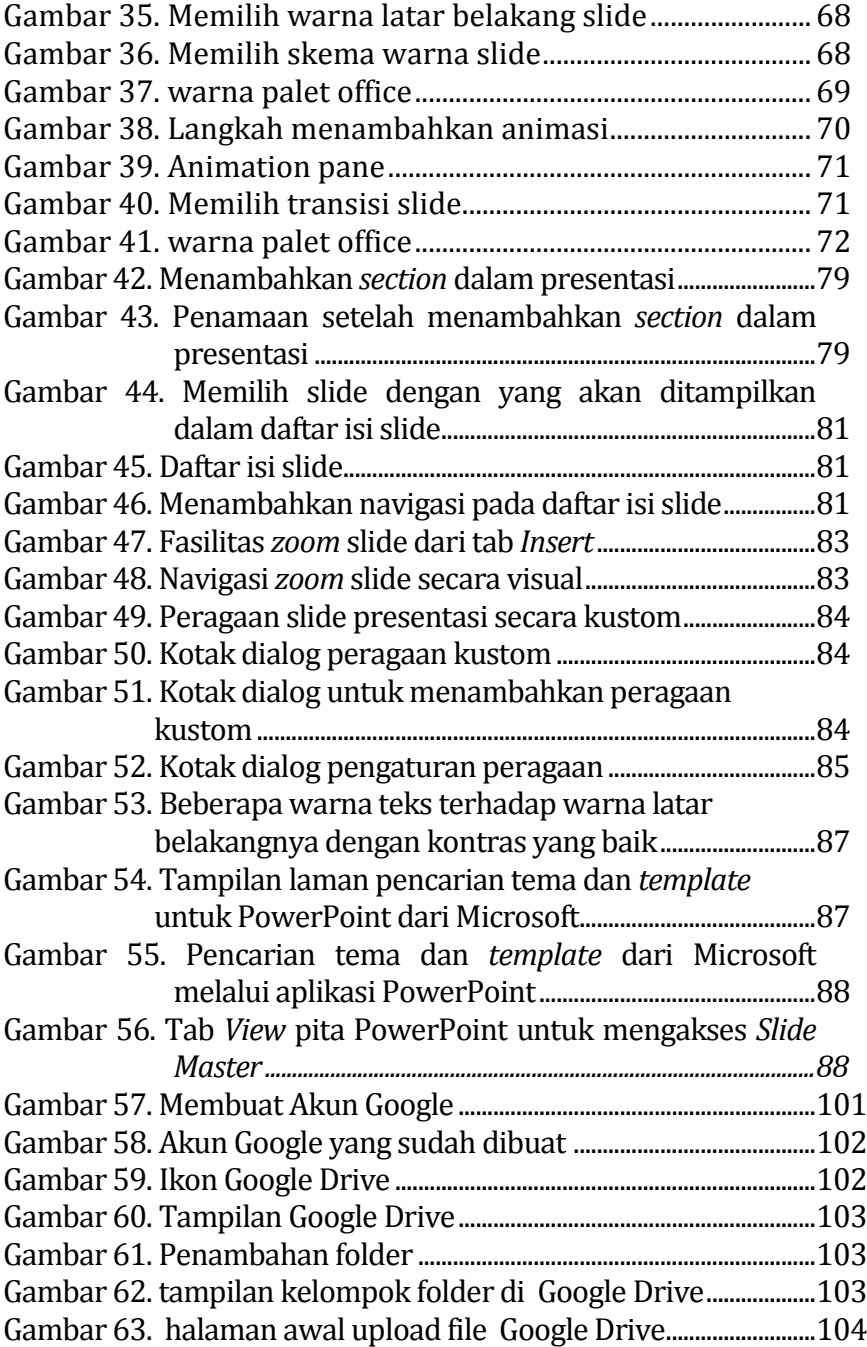

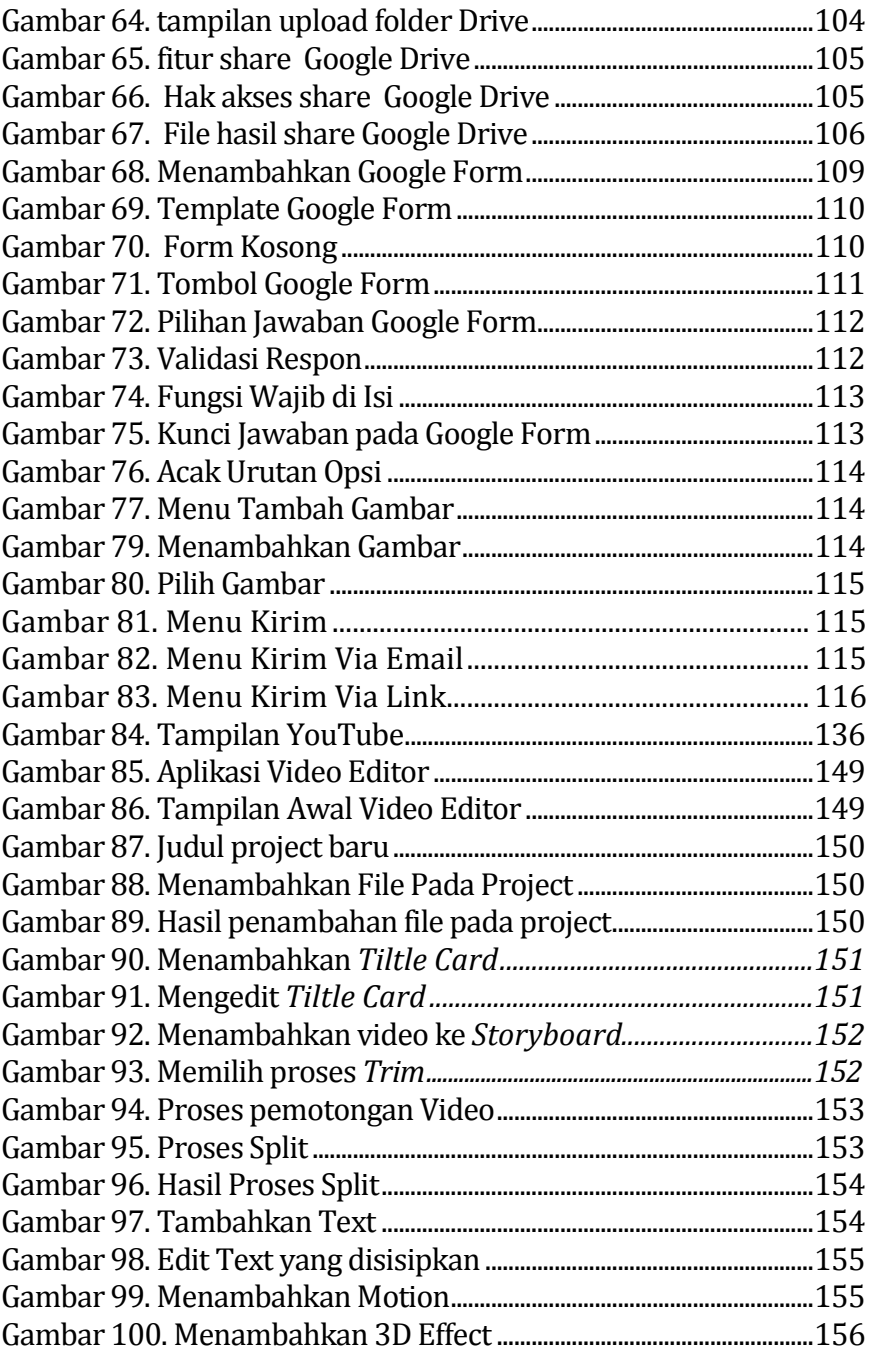

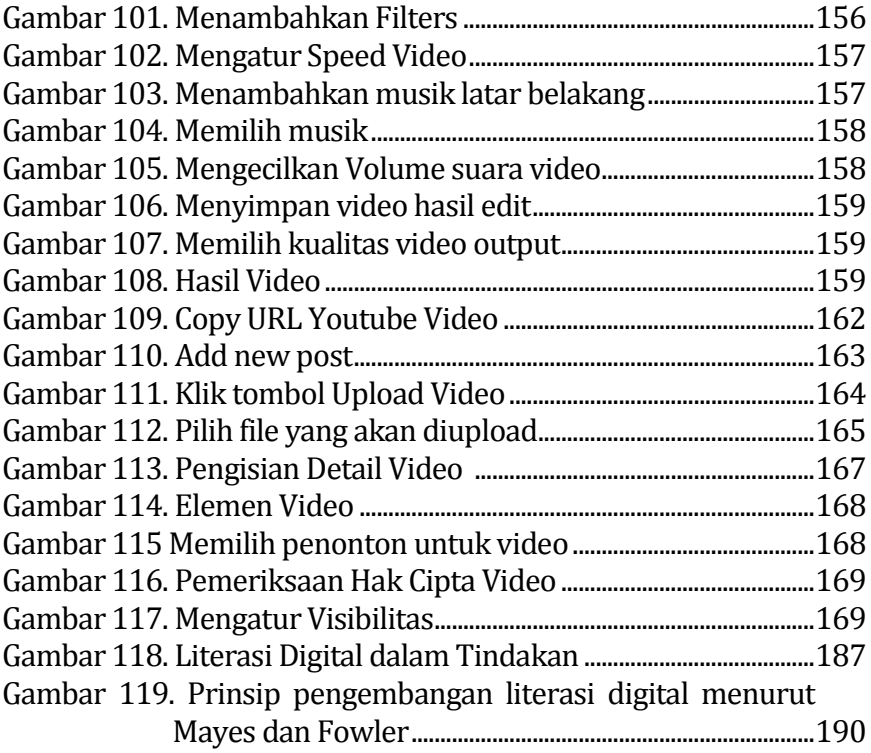

#### **DAFTAR TABEL**

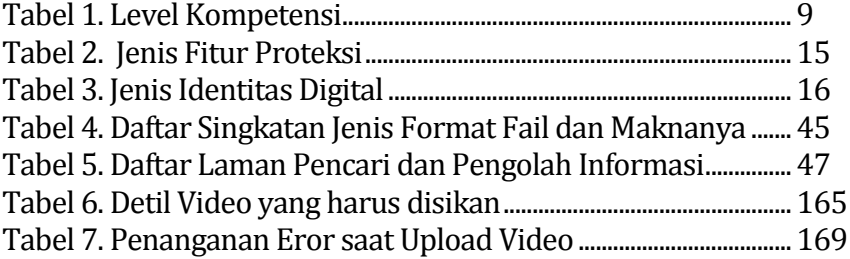

# <span id="page-12-1"></span><span id="page-12-0"></span>**BAB I PENGERTIAN LITERASI DIGITAL**

## *Oleh Chairul Rizal, S.Kom., M.M.S.I*

## <span id="page-12-2"></span>**1.1 Pendahuluan**

Sejak zaman dahulu, literasi sudah menjadi bagian dari kehidupan dan perkembangan manusia, dari zaman prasejarah hingga zaman modern. Pada zaman prasejarah manusia hanya membaca tandatanda alam untuk berburu dan mempertahankan diri. Mereka menulis simbol-simbol dan gambar buruannya pada dinding gua. Seiring dengan perubahan waktu, berkembanglah taraf kehidupan manusia, dari tidak mengenal tulisan hingga melahirkan pemikiran untuk membuat kode-kode dengan angka dan huruf sehingga manusia dikatakan makhluk yang mampu berpikir. Pemikiran tersebut akhirnya melahirkan suatu kebudayaan.

Proses perkembangan literasi berasal dari mulai dikenalnya tulisan yang pada saat itu menggunakan perkamen sebagai media untuk menulis. Perkamen adalah alat tulis pengganti kertas yang dibuat dari kulit binatang (seperti biri-biri, kambing, atau keledai). Perkamen biasanya digunakan untuk halaman buku, codex, atau manuskrip yang digunakan oleh masyarakat dunia pada sekitar 550 sebelum Masehi. Pada awal 5 Masehi interaksi manusia dalam proses literasi sudah mengenal salin tukar informasi melalui pos merpati. Seiring waktu dan perkembangan teknologi, misalnya, ditemukan mesin cetak, kertas, kamera, dan peningkatan ilmu jurnalistik. Koran sudah dikenal dan menjadi salah satu media untuk penyebarluasan informasi. Kebutuhan akan informasi yang cepat membuat transisi teknologi semakin pesat.

Pada tahun 1837 ditemukan telegram, fasilitas yang digunakan untuk menyampaikan informasi jarak jauh dengan cepat, akurat, dan terdokumentasi. Telegram berisi kombinasi kode (sandi morse) yang ditransmisikan dengan alat yang disebut telegraf.

Tahun 1867, Alexander Graham Bell menemukan telepon; telepon berasal dari dua kata, yakni tele 'jauh' dan phone 'suara' sehingga telepon berarti sebuah alat komunikasi berupa suara jarak jauh. Kebutuhan akan informasi yang sangat cepat membuat persaingan dan inovasi yang luar biasa di dunia digital. Pada awal tahun 1900 an, radio dan televisi menjadi idola masyarakat dunia, seiring dengan peningkatan dan perkembangan berbagai teknologi audio visual. Proses menampilkan informasi ternyata tidak cukup memenuhi kebutuhan masyarakat saat itu. Kebutuhan alat untuk membuat, mendesain, mengolah, dan menyimpan data dan informasi sangat ditunggu, sehingga pada tahun 1941 ditemukanlah komputer.

Literasi digital memudahkan untuk bekerja dan mengakses informasi melalui komputer Anda. Awal pertama kali menggunakan komputer dengan hanya aplikasi berbasis teks, dan kemudian mengembangkan sistem operasi perangkat lunak seperti Windows. Perangkat lunak mendukung penggunaan literasi digital untuk memenuhi kebutuhan masyarakat. Kehadiran komputer, handphone, laptop dan tablet memudahkan mobilitas untuk memenuhi kebutuhan sehari-hari. Penggunaan digital ini juga meningkatkan koneksi internet Anda. Pesatnya perkembangan teknologi informasi dan komunikasi memiliki apa yang dibutuhkan saat ini memiliki keterampilan dasar yang tidak hanya didasarkan pada konsep literasi dalam pengertian klasik. Tidak cukup bagi orang yang hidup hari ini hanya memiliki keterampilan keaksaraan tradisional, tetapi harus dilengkapi keterampilan dan kemampuan lain, terutama komunikasi daya analitik yang mendukung kehidupan di abad ke-21.

Dalam konteks pembelajaran, literasi digital memungkinkan siapapun yang menguasainya dapat memperoleh pengetahuan, sikap, dan keterampilan melalui aktivitas belajar yang lebih baik, lebih cepat, lebih mudah, dan menyenangkan. Pelbagai penelitian dalam konteks pembelajaran memperlihatkan bahwa untuk dapat memanfaatkan secara efektif teknologi informasi dan komunikasi (TIK), pembelajar tidak cukup mengandalkan keterampilan literasi,

melainkan memerlukan kompetensi lain yang mendukung. Untuk itu diperlukan literasi baru: literasi digital.

Setiap individu perlu memahami bahwa literasi digital merupakan hal penting yang dibutuhkan untuk dapat berpartisipasi di dunia modern sekarang ini. Literasi digital sama pentingnya dengan membaca, menulis, berhitung, dan disiplin ilmu lainnya. Generasi yang tumbuh dengan akses yang tidak terbatas dalam teknologi digital mempunyai pola berpikir yang berbeda dengan generasi sebelumnya. Setiap orang hendaknya dapat bertanggung jawab terhadap bagaimana menggunakan teknologi untuk berinteraksi dengan lingkungan sekitarnya. Teknologi digital memungkinkan orang untuk berinteraksi dan berkomunikasi dengan keluarga dan teman dalam kehidupan sehari-hari.

Menjadi literat digital berarti dapat memproses berbagai informasi, dapat memahami pesan dan berkomunikasi efektif dengan orang lain dalam berbagai bentuk. Dalam hal ini, bentuk yang dimaksud termasuk menciptakan, mengolaborasi, mengomunikasikan, dan bekerja sesuai dengan aturan etika, dan memahami kapan dan bagaimana teknologi harus digunakan agar efektif untuk mencapai tujuan. Termasuk juga kesadaran dan berpikir kritis terhadap berbagai dampak positif dan negatif yang mungkin terjadi akibat penggunaan teknologi dalam kehidupan sehari-hari. Memacu individu untuk beralih dari konsumen informasi yang pasif menjadi produsen aktif, baik secara individu maupun sebagai bagian dari komunitas. Jika generasi muda kurang menguasai kompetensi digital, hal ini sangat berisiko bagi mereka untuk tersisih dalam persaingan memperoleh pekerjaan, partisipasi demokrasi, dan interaksi sosial.

Literasi digital akan menciptakan tatanan masyarakat dengan pola pikir dan pandangan yang kritis-kreatif. Mereka tidak akan mudah termakan oleh isu yang provokatif, menjadi korban informasi hoaks, atau korban penipuan yang berbasis digital. Dengan demikian, kehidupan sosial dan budaya masyarakat akan cenderung aman dan kondusif. Membangun budaya literasi digital perlu melibatkan peran aktif masyarakat secara bersama-sama. Keberhasilan membangun literasi digital merupakan salah satu indikator pencapaian dalam bidang pendidikan dan kebudayaan.

## <span id="page-15-0"></span>**1.2 Memaknai Literasi Digital**

Secara tradisional, "literasi" dapat dimaknai sebagai kemampuan membaca dan menulis. Lebih lanjut, definisi literasi yang dihasilkan dari pertemuan pakar UNESCO di Pertemuan Paris mengisyaratkan bahwa perluasan makna literasi. Dalam konteks ini, literasi tidak hanya berkaitan dengan baca tulis, melainkan segenap kemampuan untuk mengidentifikasi, memahami, menafsirkan, menciptakan, mengkomunikasikan, memperhitungkan dan menggunakan bahanbahan cetak dan tulis yang bertautan dengan berbagai konteks. Literasi melibatkan kontinum belajar yang memungkinkan individu mencapai tujuan, mengembangkan pengetahuan dan potensinya, serta berpartisipasi secara penuh dalam masyarakat dan komunitas yang lebih luas (UNESCO, 2004).

Dikaitkan dengan istilah "digital'', kemampuan membaca dan menulis itu berada pada konteks pemanfaatan teknologi digital. Dengan pernyataan lain, literasi digital memperoleh pemaknaan baru yang mengisyaratkan adanya perluasan makna menuju literasi baru yang bertautan dengan pentingnya jejaring (*networking*), kolaborasi, interaksi, dan kreativitas yang didukung oleh teknologi (Lankshear & Knobel, 2011).

Literasi digital dalam konteks ini tidak sekadar bermakna kemampuan menggunakan komputer untuk menulis dan membaca seperti dalam konteks literasi umumnya, melainkan seperangkat keterampilan dasar dalam penggunaan dan produksi media digital, pemrosesan dan pemanfaatan informasi, partisipasi dalam jejaring sosial untuk berkreasi dan berbagi pengetahuan, dan berbagai keterampilan komputasi profesional (Tours, 2015).

Dalam buku klasik (Gilster, 1997) literasi digital didefinisikan sebagai kemampuan untuk memahami dan menggunakan informasi dalam pelbagai format yang berasal dari berbagai sumber yang disajikan melalui komputer. Istilah ini mengalami pengkhususan dan peluasan makna. Definisi mutakhir

diketengahkan oleh (Hobbs, 2017) yang mengemukakan bahwa literasi digital merupakan konstelasi pengetahuan, keterampilan, dan kompetensi-kompetensi yang diperlukan untuk berkembang dalam budaya yang didominasi oleh teknologi.

Merujuk pada laporan dari (Australian Government, 2016), literasi digital melibatkan pengetahuan tentang bagaimana menggunakan serangkaian perangkat teknologi untuk menemukan informasi, memecahkan masalah atau tugas-tugas yang rumit. Selain itu, istilah ini juga merujuk pengetahuan tentang bagaiamana bertindank secara aman dan bertanggung jawab secara *online*. (Hague, C., 2011) mengungkapkan bahwa literasi digital merujuk pada keterampilan-keterampilan, pengetahuan, dan pemahaman untuk menggunakan teknologi baru dan media untuk mencipta dan berbagi pemaknaan. Literasi digital juga merujuk pada pengetahuan tentang bagaimana teknologi komunikasi memberi dampak terhadap makna yang mengikutinya, dan kemampuan untuk menganalisis dan mengealuasi pengetahuan-pengetahuan yang tersedia dalam jejaring web.

(Jones-Kavalier, B.R; Flannigan, 2018) mengemukakan bahwa seseorang dapat dikatakan memiliki literasi digital apabila ia memiliki kemampuan untuk dapat menyelesaikan tugas secara efektif dalam lingkungan digital, yang di antaranya terdiri atas kemampuan membaca dan menginterpretasikan media, mereproduksi data dan gambar-gambar melalui manipulasi digital, serta mengevaluasi dan menerapkan pengetahuan baru yang diperoleh dari lingkungan digital.

Pemilikan literasi digital, dengan demikian tidak sekadar memerlukan penguasaan kemampuan mengoperasikan perangkat digital dan perangkat lunak saja, melainkan memerlukan juga keterampilan-keterampilan kompleks, yang meliputi aspek-aspek kognitif, motorik, sosiologis, dan keterampilan emosional yang harus dimiliki oleh seseorang agar dapat memanfaatkan lingkungan digital secara efektif (Alkali, Y.E. & Amichai-Hamburger, 2004).

Sementara itu (Belshaw, 2011) mengatakan bahwa ada delapan elemen esensial untuk mengembangkan literasi digital, yaitu sebagai berikut.

- Kultural, yaitu pemahaman ragam konteks pengguna dunia digital
- Kognitif, yaitu daya pikir dalam menilai konten
- Konstruktif, yaitu reka cipta sesuatu yang ahli dan aktual
- Komunikatif, yaitu memahami kinerja jejaring dan komunikasi di dunia digital
- Kepercayaan diri yang bertanggung jawab
- Kreatif, melakukan hal baru dengan cara baru
- Kritis dalam menyikapi konten
- Bertanggung jawab secara sosial

Dengan demikian, dari beberapa pendapat di atas dapat disimpulkan bahwa literasi digital adalah pengetahuan dan kecakapan untuk menggunakan media digital, alat-alat komunikasi, atau jaringan dalam menemukan, mengevaluasi, menggunakan, membuat informasi, dan memanfaatkannya secara sehat, bijak, cerdas, cermat, tepat, dan patuh hukum dalam rangka membina komunikasi dan interaksi dalam kehidupan sehari-hari.

## <span id="page-17-0"></span>**1.3 Prinsip Dasar Pengembangan Literasi Digital**

Menurut UNESCO konsep literasi digital menaungi dan menjadi landasan penting bagi kemampuan memahami perangkatperangkat teknologi, informasi, dan komunikasi. Misalnya, dalam Literasi TIK (*ICT Literacy*) yang merujuk pada kemampuan teknis yang memungkinkan keterlibatan aktif dari komponen masyarakat sejalan dengan perkembangan budaya serta pelayanan publik berbasis digital.

Literasi TIK dijelaskan dengan dua sudut pandang. Pertama, Literasi Teknologi (*Technological Literacy*) sebelumnya dikenal dengan sebutan *Computer Literacy* merujuk pada pemahaman tentang teknologi digital termasuk di dalamnya pengguna dan kemampuan teknis. Kedua, menggunakan Literasi Informasi (*Information Literacy*). Literasi ini memfokuskan pada satu aspek pengetahuan, seperti kemampuan untuk memetakan, mengidentifikasi, mengolah, dan menggunakan informasi digital secara optimal.

Konsep literasi digital, sejalan dengan terminologi yang dikembangkan oleh UNESCO pada tahun 2011, yaitu merujuk pada serta tidak bisa dilepaskan dari kegiatan literasi, seperti membaca dan menulis, serta matematika yang berkaitan dengan pendidikan. Oleh karena itu, literasi digital merupakan kecakapan (*life skills*) yang tidak hanya melibatkan kemampuan menggunakan perangkat teknologi, informasi, dan komunikasi, tetapi juga kemampuan bersosialisasi, kemampuan dalam pembelajaran, dan memiliki sikap, berpikir kritis, kreatif, serta inspiratif sebagai kompetensi digital.

Prinsip dasar pengembangan literasi digital, antara lain, sebagai berikut.

- 1. Pemahaman Prinsip pertama dari literasi digital adalah pemahaman sederhana yang meliputi kemampuan untuk mengekstrak ide secara implisit dan ekspilisit dari media.
- 2. Saling Ketergantungan Prinsip kedua dari literasi digital adalah saling ketergantungan yang dimaknai bagaimana suatu bentuk media berhubungan dengan yang lain secara potensi, metaforis, ideal, dan harfiah. Dahulu jumlah media yang sedikit dibuat dengan tujuan untuk mengisolasi dan penerbitan menjadi lebih mudah daripada sebelumnya. Sekarang ini dengan begitu banyaknya jumlah media, bentuk-bentuk media diharapkan tidak hanya sekadar berdampingan, tetapi juga saling melengkapi satu sama lain.
- 3. Faktor Sosial Berbagi tidak hanya sekadar sarana untuk menunjukkan identitas pribadi atau distribusi informasi, tetapi juga dapat membuat pesan tersendiri. Siapa yang membagikan informasi, kepada siapa informasi itu diberikan, dan melalui media apa informasi itu berikan tidak hanya dapat menentukan keberhasilan jangka panjang media itu sendiri, tetapi juga dapat membentuk ekosistem organik untuk mencari informasi, berbagi informasi, menyimpan informasi, dan akhirnya membentuk ulang media itu sendiri.

4. Kurasi Berbicara tentang penyimpanan informasi, seperti penyimpanan konten pada media sosial melalui metode "*save to read later*" merupakan salah satu jenis literasi yang dihubungkan dengan kemampuan untuk memahami nilai dari sebuah informasi dan menyimpannya agar lebih mudah diakses dan dapat bermanfaat jangka panjang. Kurasi tingkat lanjut harus berpotensi sebagai kurasi sosial, seperti bekerja sama untuk menemukan, mengumpulkan, serta mengorganisasi informasi yang bernilai.

Pendekatan yang dapat dilakukan pada literasi digital mencakup dua aspek, yaitu pendekatan konseptual dan operasional Pendekatan konseptual berfokus pada aspek perkembangan koginitif dan sosial emosional, sedangkan pendekatan operasional berfokus pada kemampuan teknis penggunaan media itu sendiri yang tidak dapat diabaikan.

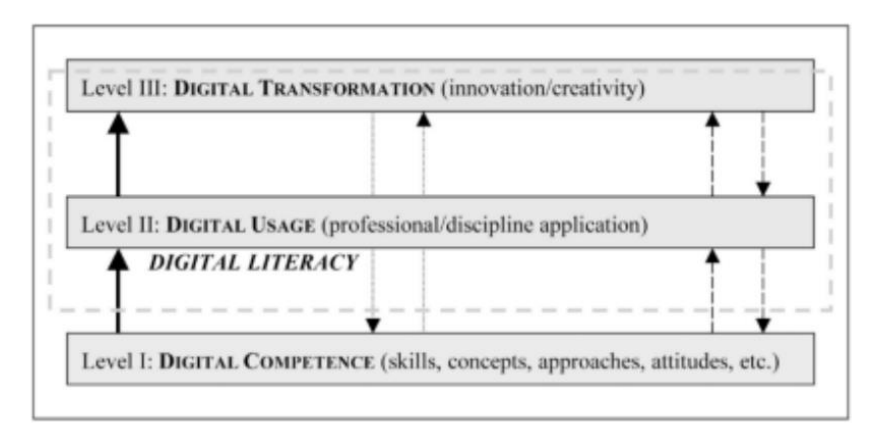

#### Gambar 1. Tingkatan Literasi Digital

#### (Sumber : Kementerian Pendidikan dan Kebudayaan-Literasi Digital Gerakan Literasi Nasional)

Terdapat tiga tingkatan pada literasi digital. Pertama, kompetensi digital yang meliputi keterampilan, konsep, pendekatan, dan perilaku. Kedua, penggunaan digital yang merujuk pada pengaplikasian kompetensi digital yang berhubungan dengan konteks tertentu. Ketiga, transformasi digital yang membutuhkan kreativitas dan inovasi pada dunia digital. (Mayes, T., & Fowler, 2006).

Pada tabel dibawah ini, dijabarkan akan level kompetensi yang merujuk pada tingkat kemampuan Literasi digital.

| <b>Level</b> | <b>Defenisi</b>                                                                                                    |  |
|--------------|----------------------------------------------------------------------------------------------------|--|
| <b>Basic</b> | Individu memiliki seperangkat kemampuan yang<br>memungkinkan penggunaan dasar media. Terdapat<br>media yang terbatas. Pengguna<br>penggunaan<br>mengetahui fungsi dasarnya, menggunakannya untuk<br>tujuan spesifik dan untuk menentukan alat. Kapasitas<br>pengguna untuk menganalisis secara kritis informasi<br>yang diterima masih terbatas.                                                                                                    |  |
| Medium       | Kemampuan komunikatif individu melalui media juga<br>terbatas. Individu fasih dalam penggunaan media,<br>mengetahui fungsinya dan mampu mengoperasikannya,<br>lebih kompleks. Penggunaan media diperluas. Pengguna<br>mengetahui bagaimana cara mendapatkan dan menilai<br>informasi yang dia butuhkan, juga mengevaluasi (dan<br>meningkatkan) strategi pencarian informasi.                                                                               |  |
| Advanced     | Individu sangat aktif dalam penggunaan media, sadar<br>dan tertarik terhadap hukum yang memengaruhi<br>penggunaannya. Pengguna memiliki pengetahuan<br>mendalam tentang teknik dan bahasa dan dapat<br>menganalisis (dan, akhirnya) mengubah kondisi yang<br>mempengaruhi hubungan komunikatifnya<br>dan<br>penciptaan pesan. Di bidang sosial, pengguna mampu<br>mengaktifkan kerja sama kelompok<br>yang<br>memungkinkan dia untuk menyelesaikan masalah. |  |

Tabel 1. Level Kompetensi

(Sumber: *European Commission Directorate General Information Society and Media*; Media Literacy Unit, 2009)

#### **DAFTAR PUSTAKA**

- Alkali, Y.E. & Amichai-Hamburger, Y. (2004) 'Experiments in Digital Literacy', *Cyber Psychology & Behavior*, 7(4).
- Australian Government (2016) *National Literacy and Numeracy week*, *https://www.literacyandnumeracy.gov.au/digital-literacy activities.*
- Belshaw, D. A. J. (2011) *What is 'Digital Literacy'*.
- Gilster, P. (1997) *Digital Literac*.
- Hague, C., P. S. (2011) 'Digital literacy across the curriculum', *Curriculum Leadership Journal. http://www.curriculum.edu.au/leader*.
- Hobbs, R. (2017) *Create to Learn: Introduction to Digital Literacy*.
- Jones-Kavalier, B.R; Flannigan, S. . (2018) 'Connecting the Digital Dots: Literacy of the 21st century', *ProQuest Research Library*, 3(35), p. 13.
- Mayes, T., & Fowler, C. (2006) *Peserta didik, belajar literasi dan paedagogi e-learning. Literasi digital untuk pembelajaran*.
- Tours, E. (2015) 'Digital mindsets: Teachers' technology use in personal life and teaching. Language Learning & Technology', *http: //llt.msu. edu/issues/october2015/tour.pdf.*, 19(3), pp. 124–139.
- UNESCO (2004) 'The Plurality of Literacy and its Implications for Policies', *UNESCO Education Sector Position Paper*, p. 13.

# <span id="page-22-1"></span><span id="page-22-0"></span>**BAB II PENGGUNAAN LITERASI DIGITAL SECARA AMAN**

## *Oleh Ulya Anisatur Rosyidah, M.Kom*

## <span id="page-22-2"></span>**2.1 Pendahuluan**

Teknologi dan perangkat yang digunakan untuk akses jaringan internet sudah menjadi bagian dari kehidupan masyarakat apalagi dalam masa pandemi saat ini. Internet dimanfaatkan untuk kegiatan belajar mengajar, menyelesaikan pekerjaan, belanja, bersosialisasi maupun sekedar mencari hiburan disaat masyarakat dipaksa untuk mengurangi kegiatan diluar rumah untuk menghindari penyebaran virus *Covid* 19.

Data penelitian *We Are Social* tahun 2022 memperlihatkan bahwa dari total penduduk Indonesia sebesar 277,7 juta jiwa tercatat ada 204,7 sebagai pengguna internet. Jumlah ini mengalami kenaikan sebesar 1,03 % dibandingkan pengguna internet tahun 2021 sebesar 202,6 juta (*We Are Social*, 2022).

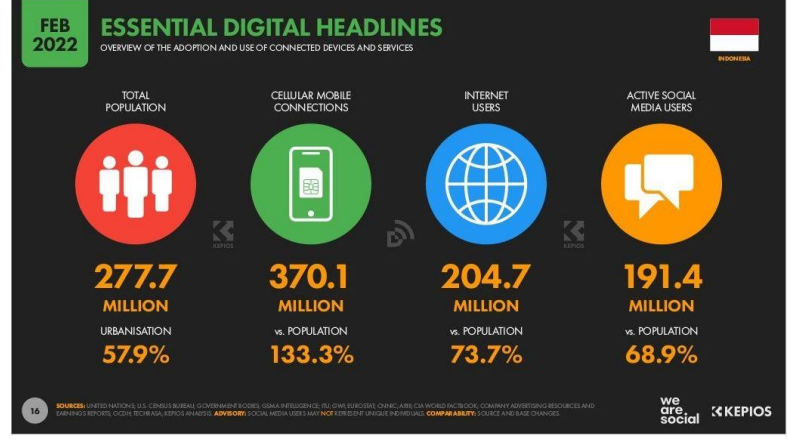

Gambar 2. Data Pengguna Internet di Indonesia (Sumber : We Are Social 2022)

Angka-angka di atas menunjukkan bahwa masyarakat semakin tergantung dengan internet. Dapat dikatakan bahwa pengguna internet di Indonesia didominasi generasi Y atau milenials dan generasi Z. Mereka merupakan generasi yang sudah akrab dengan teknologi sejak lahir, atau kita menyebutnya sebagai kaum natif teknologi. Namun, hal ini bukan berarti siapa saja dapat bebas berselancar di dunia maya tanpa rambu-rambu. Sebab sebagaimana dunia nyata, didalam dunia maya juga diwarnai dengan kejahatan (*cybercrime*) serta hal-hal negatif yang dapat merugikan baik secara materi maupun non materi. (Donny and Magdalena, 2020)

Pertanyaan yang muncul adalah bagaimana dunia maya dapat bersahabat bagi semua kalangan usia? Apakah hanya orang dewasa saja yang bebas mengakses internet atau apakah anak-anak juga diizinkan mengaksesnya? Bagaimana mengoptimalkan internet untuk hal positif? Bagaimana supaya pengguna intenet ini mempunyai kecakapan di dunia digital serta paham prinsip dasar penggunaan internet secara sehat dan aman, baik dalam berkomunikasi maupun pada saat menerima atau mengirim informasi di ruang digital?

## <span id="page-23-0"></span>**2.2 Literasi Digital**

Istilah literasi didefinisikan sebagai penguasaan keterampilan sederhana dan praktis yang membawa pengayaan mendalam dan transformasi kemampuan berpikir manusia (Belshaw, 2012). Dengan munculnya teknologi baru dan alat *Web*, keterampilan dan pengetahuan teknologi baru diperlukan di lingkungan yang berorientasi teknologi. Literasi baru telah berevolusi atau telah didefinisikan ulang untuk perspektif pembelajaran seumur hidup (Sancin *et al.*, 2009). Inovasi teknologi telah mengubah cara pembelajaran berlangsung dan literasi digital telah menjadi salah satu kompetensi utama di era sekarang ini.

Literasi digital sering dianggap sebagai kecakapan menggunakan internet dan media digital. Sehingga ada pandangan bahwa kecakapan penguasaan teknologi adalah kecakapan yang paling utama. Padahal literasi digital adalah sebuah konsep dan praktik yang bukan sekadar menitikberatkan pada kecakapan untuk menguasai teknologi. Akan tetapi juga banyak menekankan pada kecakapan pengguna media digital dalam melakukan proses mediasi media digital yang dilakukan secara produktif(Kurnia and Gadjah Mada, 2020). Seorang pengguna yang memiliki kecakapan literasi digital yang bagus tidak hanya mampu mengoperasikan alat, melainkan juga mampu bermedia digital dengan penuh tanggung jawab.

Survei APJII menyebutkan bahwa pengguna internet usia 15- 19 tahun penetrasinya 100 persen, sementara usia diatas 50 tahun menjadi yang terendah. Berdasarkan jenis pekerjaan, buruh/ karyawan swasta/ pegawai merupakan pengguna tertinggi sedangkan pengguna terendah adalah pelayan toko dan nelayan (APJII, 2020).

Perkembangan dan pemanfaatan teknologi internet ini selain menimbulkan adanya keefektivan, kemudahan, efisiensi proses bisnis dan keunggulan kompetitif di masyarakat, juga menyebabkan munculnya kejahatan baru yang disebut dengan *cybercrime* melalui jaringan internet (Hidayat Anwar, 2011). Muncul kasus *cybercrime* seperti penipuan, *hacking*, penyadapan data orang lain, spaming email, dan manipulasi data dengan program komputer untuk mengakses data milik orang lain.

## <span id="page-24-0"></span>**2.3 Penggunaan Literasi Digital**

Sebagian besar masyarakat mungkin belum menyadari jika perilaku didalam penggunaan internet menyebabkan pelaku kejahatan setiap saat selalu mengincar korbannya. Bahkan diseluruh belahan dunia, setidaknya terjadi 10 hingga 15 tindak kejahatan setiap menitnya. Edukasi kepada masyarakat mengenai pemahaman dan penggunaan literasi digital secara aman harus dilakukan secara terus menerus dan berkesinambungan.

Membahas mengenai penggunaan literasi digital dari sisi keamanan bisa dimulai dari menyiapkan perangkat hingga panduan berperilaku di media digital. Ada tiga aspek yang dibutuhkan supaya aman dan nyaman pada saat beraktivitas di media digital yaitu aspek kognitif, afektif dan konatif atau *behavioral* (Gilang *et al.*, 2021).

Pertama, kecakapan keamanan digital yang bersifat kognitif adalah memahami berbagai konsep dan mekanisme proteksi terhadap perangkat digital (lunak maupun keras) maupun terhadap identitas digital dan data diri.

Kedua, kecakapan keamanan digital yang bersifat afektif bertumpu pada empati agar pengguna media digital punya kesadaran bahwa keamanan digital selain tentang perlindungan perangkat digital dan data diri sendiri, juga menjaga keamanan pengguna lain sehingga tercipta sistem keamanan yang kuat.

Ketiga, kecakapan keamanan digital yang bersifat konatif atau *behavioral* merupakan langkah-langkah praktis untuk melakukan perlindungan identitas digital dan data diri. Misalnya saja selalu memastikan menggunakan sandi yang kuat dan memperbaharuinya secara berkala.

Ketiga aspek ini mengartikan bahwa pengguna diharapkan mampu mengembangkan keterampilan kritis dalam menganalisis, menimbang serta meningkatkan kesadaran keamanan digital dalam kehidupan sehari-hari (Gilang *et al.*, 2021)

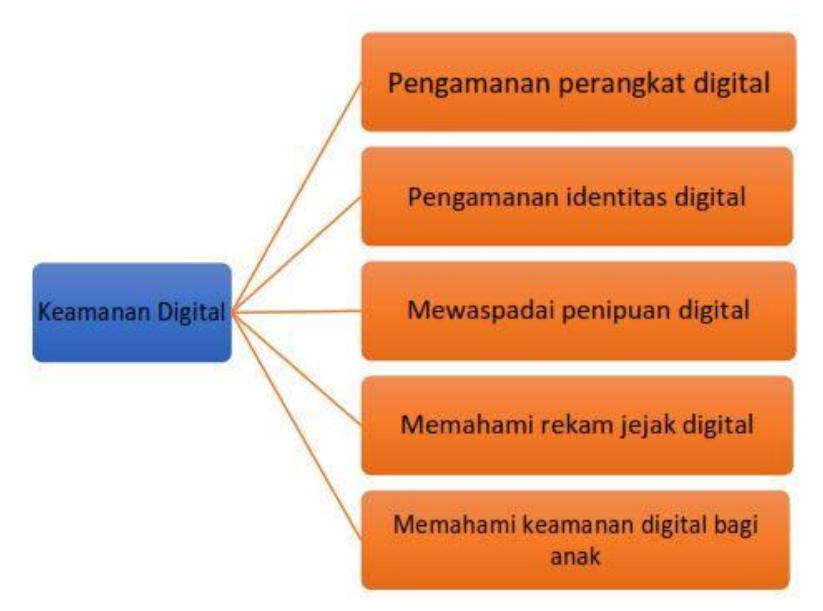

Gambar 3. Peta Kompetisi Keamanan Digital (Sumber : Kominfo, Siberkreasi & Deloitte, 2020)

Ada lima indikator atau kompetensi yang perlu ditingkatkan dalam membangun perilaku literasi digital yang aman, yaitu :

- a. Pengamanan Perangkat Digital
- b. Pengamanan Identitas Digital
- c. Mewaspadai Penipuan Digital
- d. Memahami Rekam Jejak Digital
- e. Memahami Keamanan Digital bagi Anak

#### <span id="page-26-0"></span>**2.3.1 Memproteksi Perangkat Digital**

Perangkat digital merupakan alat utama untuk mengakses internet. Gawai atau peranti komputer tersebut biasanya menyimpan beragam informasi penting seperti foto, video, daftar kontak sampai data keuangan yang kita gunakan untuk bertraksaksi. Proteksi perangkat digital bertujuan agar data yang tersimpan didalamnya tidak disalahgunakan orang lain dan terhindar dari ancaman *cybercrime* seperti phising, spyware dan *malware* (Danuri, 2017).

Tabel 2. Jenis Fitur Proteksi

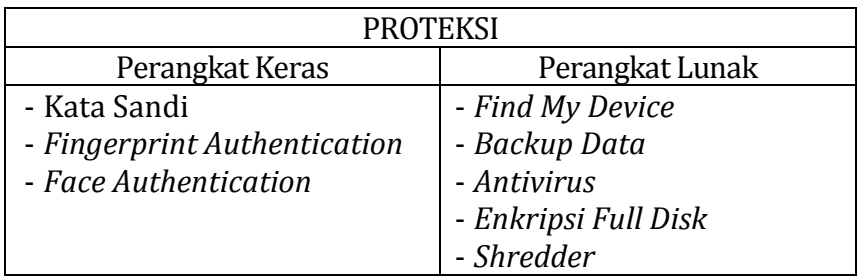

Sumber : olahan penulis

#### <span id="page-27-0"></span>**2.3.2 Pengamanan Identitas Digital**

Perlindungan terhadap identitas serta data diri pribadi merupakan urgensi bagaimana menggunakan literasi digital dengan aman. Sebagaimana kita ketahui, proteksi terhadap identitas dan data pribadi ini masih menjadi persoalan di berbagai negara (Sammons and Cross, 2015). Identitas digital merupakan identitas seseorang sebagai pengguna platform media digital. Terdapat dua jenis identitas digital yaitu identitas yang terlihat dan identitas yang tidak terlihat.

Tabel 3. Jenis Identitas Digital

| No | <b>IDENTITAS</b>       |                          |  |
|----|------------------------|--------------------------|--|
|    | Terlihat               | <b>Tidak Terlihat</b>    |  |
|    | - Nama Akun            | - PIN / Password / Sandi |  |
|    | - Foto profil pengguna | - Two Factor             |  |
|    | - Deskripsi pengguna   | Authentication           |  |
|    | - Identitas lain yang  | - OTP                    |  |
|    | tercantum didalam akun | - Identitas lain         |  |

Sumber : Monggilo, Kurnia & Banyumurti (2020)

Jika identitas digital adalah karakter kita maka data pribadi lebih luas lagi konsepnya. Data pribadi diartikan sebagai data atau informasi perseorangan yang disimpan, dikelola dan dilindungi kerahasiaannya karena bersifat privat. Aktivitas online melalui email, pencarian serta belanja *online* yang menggunakan data pribadi dapat dikumpulkan dan disalah gunakan perusahaan sebagai keunggulan kompetitif (Choi, Jeon and Kim, 2018). Ada dua

jenia data pribadi yaitu Data pribadi umum yang berisi nama, jenis kelamin, agama, tanggal lahir, pekerjaan, alamat rumah, email, nomer telpon dan lain-lain serta data pribadi khusus yang berisi data kesehatan, keuangan, pandangan politik, data keluarga, preferensi seksual dan lainnya (Belen Saglam, Nurse and Hodges, 2022).

Untuk melindungi identitas digital dan data diri kita di platform digital, ada beberapa tips yang bisa dilakukan :

- a. Pembatasan akses. Hal ini dapat dilakukan dengan mengadopsi kontrol akses ke data sensitif untuk mencegah pencurian data (Mehmood *et al.*, 2016)
- b. Memastikan data terenkripsi. Pastikan data terkode dengan aman ketika dikirimkan melalui situs *web* (Siberkreasi, 2018).
- c. *One Time Password* (OTP). Ganti secara berkala serta gunakan campuran huruf dan angka (Donny and Magdalena, 2020)
- d. *Two Factor Authentication* (2FA). Fitur keamanan dengan dua faktor identifikasi untuk autentikasi pemilik akun (Susianto D and Yulianti I, 2015)

#### <span id="page-28-0"></span>**2.3.3 Waspada Penipuan Digital**

Salah satu aktivitas penggunaan internet yang paling banyak dilakukan masyarakat disaat pandemi adalah melakukan belanja daring. Media nasional cnn indonesia memberitakan bahwa dari januari hingga bulan September 2021 terjadi kasus penipuan online sebesar 115.576 kasus. Modus penipuan digital adalah melalui pencurian data pribadi yang berkaitan dengan data-data keuangan dan menimbulkan kerugian secara finansial. Bentuk penipuan digital yang paling sering terjadi diantaranya adalah Scam dimana strateginya adalah memanfaatkan empati dan kelengahan pengguna, *phising* yang proses kerjanya menggunakan informasi pengguna internet banking dan lain-lain (Gilang *et al.*, 2021).

Upaya yang dilakukan supaya terhindar dari penipuan digital adalah dengan mengenal dan memahami alur penipuan yang dilakukan serta dengan menjaga informasi pribadi, tidak memberikan kode OTP, tidak mudah tergiur dengan hadiah/keuntungan yang ditawarkan, tidak mentransfer ke rekening pribadi serta hanya bertransaksi melalui situs yang terpercaya.

#### <span id="page-29-0"></span>**2.3.4 Rekam Jejak Digital**

Jejak digital adalah catatan dan jejak yang kita tinggalkan saat kita menggunakan Internet (Internetsociety, 2014). Jejak digital merupakan informasi yang memberikan catatan rinci tentang aktivitas *online* seseorang di media digital (Hinds and Joinson, 2018). Jejak digital yang tercipta atas tindakan digital penggunanya diibaratkan bom waktu yang tertanam. Bom ini akan meledak jika ada pihak lain yang menargetkan pemilik jejak digital. Karena itu, apa pun yang kita lakukan saat melakukan aktivitas daring, penting bagi kita untuk mengetahui jenis jejak yang kita tinggalkan, dan apa efeknya bagi kita di kemudian hari(Internetsociety, 2014).

Rekam jejak digital yang kita lakukan selama melakukan kegiatan *online* sulit dihilangkan dan tidak bisa dihapus. Terdapat beberapa cara yang dilakukan untuk meminimalisir terjadinya halhal yang tidak diinginkan dari jejak digital kita, salahsatunya adalah selalu membaca syarat dan ketentuan aplikasi, media social dan situs website yang kita akses (Gilang *et al.*, 2021).

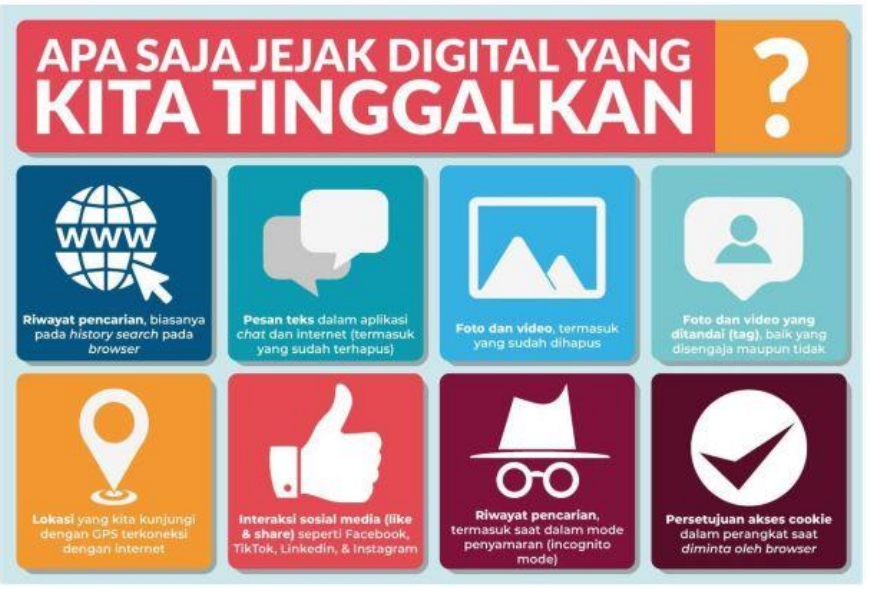

Gambar 4. Jejak Digital yang kita tinggalkan (Sumber : Aman bermedia digital, Japelidi)

Berikut adalah cara untuk membersihkan jejk digital kita di media digital:

- a. Periksa Jejak digital. Periksa informasi pa saja yang ditampilkan situs pada saat kita mengetikakan nama di mesin pencari.
- b. Selalui perbaharui versi perangkat lunak. Pembaruan sistem, aplikasi anti virus dan *firewall* harus selalu dilakukan secara periodik
- c. Bijak sebelum menulis. Perhatikan bahwa *like* dan *share* yang kita lakukan menjadi cerminan cara berperilaku kita.
- d. Perhatikan perangkat *mobile*. Pelajari aturan privasi didalam perangkat untuk memastikan tidak ada aturan yang mengizinkan aplikasi yang akan menarik data pribadi tanpa sepengetahuan kita.

e. Bangun citra diri yang positif. Gunakan internet untuk melakukan hal yang positif dan berguna bagi orang banyak.

#### <span id="page-31-0"></span>**2.3.5 Keamanan Anak di Platform Digital**

Internet membuka peluang kemudahan akses bagi semua orang termasuk juga anak-anak. Akses internet tanpa batas untuk kegiatan belajar daring dimasa pandemik membuat anak-anak rentan terhadap dampak negative internet. Terjadinya *cyberbullying*, pelecehan seksual dan pornografi, kecanduan media social dan lain-lain adalah beberapa contoh dampak negative bagi anak-anak.

Literasidigital.id memberikan saran kegiatan untuk mencegah anakanak dari dampak negative internet:

- a. Dampingi anak saat mengakses internet. Jangan biarkan mereka mengakses internet sendirian
- b. Berikan pengertian yang baik kepada anak mengenai mana yang boleh dan tidak boleh dibuka.
- c. Jangan biarkan anak akses gadget di kamar. Hal ini untuk mencegah mereka mendapatkan informasi yang tidak sesuai usia.
- d. Hapus history di gadget. Jangan biarkan anak-anak tahu history yang baru kita buka karena rasa penasaran mereka tinggi.
- e. Buat profil safety mode. Pilih *safety mode* yang sesuai dengan usia anak supaya dapat menyaring situs apa saja yang dapat diakses pada saat mereka berselancar di dunia maya.

Demikian kemampuan yang sebaiknya dimiliki masyarakat supaya mendapatkan rasa aman dan nyaman pada saat melakukan akses digital.

#### **DAFTAR PUSTAKA**

APJII (2020) *Tentang Indonesia Survey Center*.

Belen Saglam, R., Nurse, J.R.C. and Hodges, D. (2022) "Personal information: Perceptions, types and evolution," *Journal of Information Security and Applications*, 66, p. 103163. doi:10.1016/j.jisa.2022.103163.

Belshaw, D.A.J. (2012) *What is "digital literacy"?*

- Choi, J.P., Jeon, D.-S. and Kim, B.-C. (2018) *Privacy and Personal Data Collection with Information Externalities*. Available at: https://ssrn.com/abstract=3115049Electroniccopyavailableat:http s://ssrn.com/abstract=3115049Electroniccopyavailableat:https://s srn.com/abstract=3115049.
- Danuri, M. (2017) *TREND CYBER CRIME DAN TEKNOLOGI INFORMASI DI INDONESIA*.
- Donny and Magdalena (2020) "Internet Sehat Pedoman Berinternet Sehat, Aman, Nyaman, dan Bertanggungajwab," *Siberkreasi*[Preprint].
- Gilang, P.: *et al.*(2021) *AMAN BERMEDIA DIGITAL*.
- Hidayat Anwar (2011) "Pengaruh Intensi, pengalaman menggunakan Internet," *JRAK*, 1.
- Hinds, J. and Joinson, A.N. (2018) "What demographic attributes do our digital footprints reveal? A systematic review," *PLoS ONE*, 13(11). doi:10.1371/journal.pone.0207112.
- Internetsociety (2014) *Digital Footprints An Internet Society Reference Framework*.
- Kurnia, N. and Gadjah Mada, U. (2020) *BAB 1 Kolaborasi Sebagai Kunci: Membumikan Kompetensi Literasi Digital Japelidi*.
- Mehmood, A. *et al.* (2016) "Protection of big data privacy," *IEEE Access*, 4, pp. 1821–1834. doi:10.1109/ACCESS.2016.2558446.
- Sammons, J. and Cross, M. (2015) *The Basics of Cyber Safety*.
- Sancin, C. *et al.* (2009) "Designing e-tivities to increase learning-to-learn abilities." Available at: www.elearningpapers.eu.
- Siberkreasi (2018) *Panduan Pintar Keamanan Siber*. Edited by Salahudin M and B.U Donny. Center for Digital Society.
- Susianto D and Yulianti I (2015) "Mengamankan Wireless dengan Two Factor," *EXPERT* [Preprint].
- We Are Social (2022) "We Are Social 2022," pp. 1–133.

# **BAB XII MENGEDIT VIDEO SINGKAT**

## *OLEH Joseph Dedy Irawan, ST., MT.*

## **12.1Pendahuluan**

Media pembelajaran memegang peranan sangat penting dalam keberhasilan seorang guru atau dosen dalam menyampaikan suatu materi (Maharuli and Zulherman, 2021), dimana media pembelajaran ini dapat berupa aplikasi multimedia berbasis windows (Rosadi, Irawan and Wibowo, 2020) serta dapat berbasis android (Kinanti, 2021)

Sudah banyak para pendidik memanfaatkan video dalam pembelajarannya, dengan tujuan mempermudah siswa untuk membayangkan materi-materi yang akan diajarkan, diantaranya video pembelajaran dalam bidang ilmu pengetahuan sosial(Yuanta, 2020), dalam bidang matematika (Ilsa, F and Harun, 2020), dan bahkan dalam bidang pendidikan karakter (Wisada, Sudarma and Yuda S, 2019)

## **12.2 Macam-macam Aplikasi Video Editor**

Terdapat banyak sekali aplikasi video editor yang tersedia di pasaran, baik yang berbayar maupun yang gratis. Beberapa contoh aplikasi video editor yang gratis adalah: DaVinci Resolve, Fresh Mint Pack, Shortcut, HitFilm Express, VSDC Video Editor.

Akan tetapi aplikasi yang akan kita gunakan adalah aplikasi bawaan dari windows 10 atau 11, dimana aplikasi ini tidak perlu kita install, karena sudah terinstall bersamaan dengan saat windows kita install. Selain ini penggunaan aplikasi ini sangat mudah dan sederhana tetapi menghasilkan hasil video yang bagus.

## **12.3 New Video Project**

Langka-langkah pembuatan project baru yaitu:

1. Tekan tombol windows  $\blacksquare$ , kemudian ketik "Video Editor", sehingga akan muncul seperti pada gambar 85.

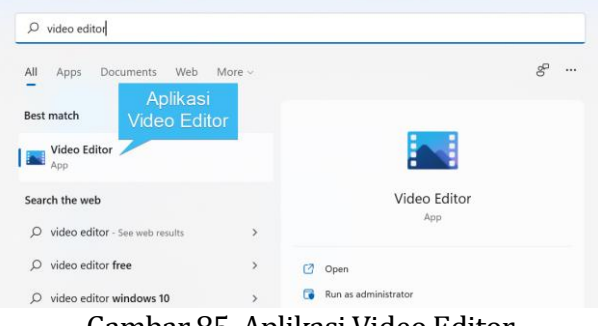

Gambar 85. Aplikasi Video Editor (Sumber : windows 10 atau 11)

2. Setelah aplikasi video editor terbuka seperti pada Gambar 86, pilih tab Video Editor  $(1)$  dan kemudian tekan tombol New Video Project ②

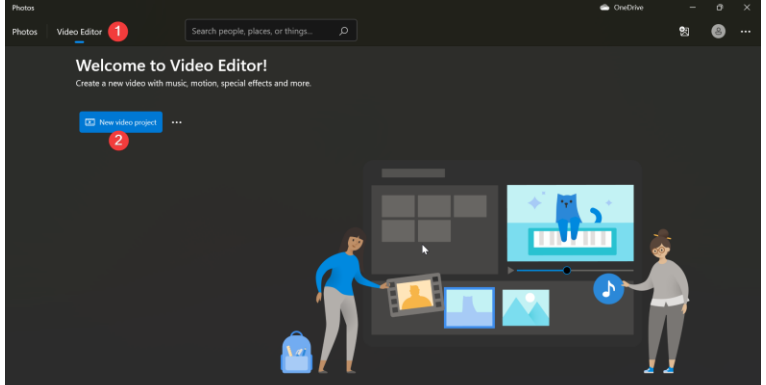

Gambar 86. Tampilan Awal Video Editor

3. Setelah muncul jendela seperti Gambar 87, tuliskan judul proyek yang anda inginkan.

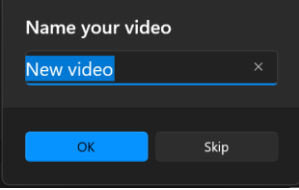

Gambar 87. Judul project baru

## **12.4 Project Library**

1. Tekan tombol Add  $\overline{1}$  kemudian pilih From my PC  $\overline{2}$ ). kemudian pilih file yang akan diedit

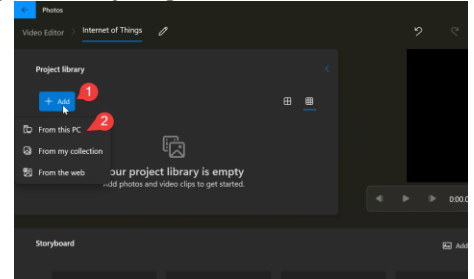

Gambar 88. Menambahkan File Pada Project

2. Setelah file ditambahkan akan muncul seperti gambar 89.

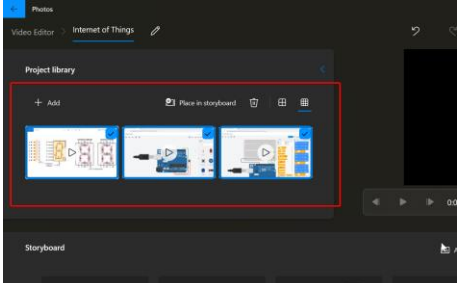

Gambar 89. Hasil penambahan file pada project

## **12.5 Add Title Card**

1. Untuk menambahkan *Title* pada awal video, tekan *Add title card* ①, kemudian akan muncul satu buah layar pada *storyboard* ② dengan durasi 3 detik, untuk mengubah durasi tekan *Duration* ③, untuk menambahkan teks dan animasi tekan ④, untuk mengganti warna *background* tekan  $(5)$
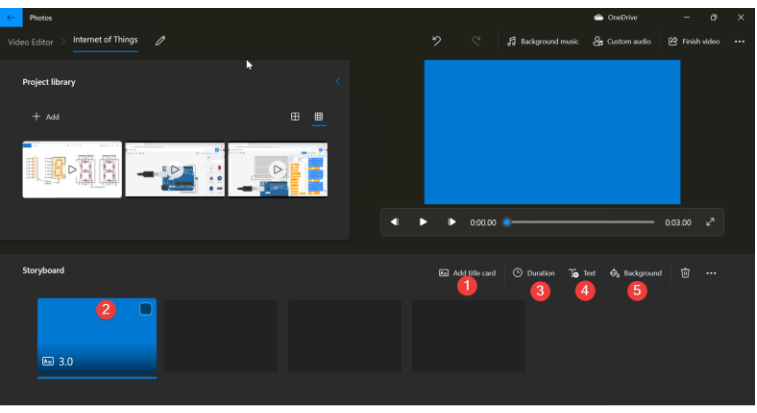

Gambar 90. Menambahkan *Tiltle Card*

2. Akan muncul tampilan editing dari *Title card* seperti gambar 13.7, untuk menambahkan text isikan di kolom  $(1)$ , jika ingin menambah Animasi dan jenis font pilih di menu ②, letak teks dapat diatur pada *layout* ③, mengganti *background*  Tekan  $\overline{4}$ , coba jalankan animasi dengan menekan tombol ⑤, jika dirasa sudah cukup, tekan tombol *done* ⑥ untuk kembali ke halaman awal

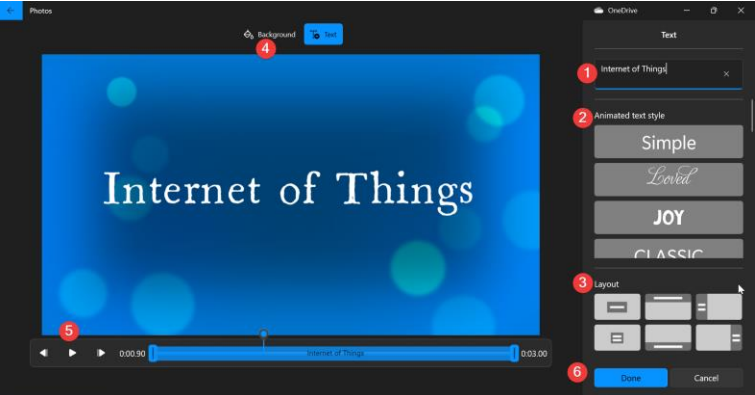

Gambar 91. Mengedit *Tiltle Card*

# **12.6 Storyboard**

1. Tambahkan video ke *storyboard*, dengan cara *drag and Drop* video dari *project library* ①, ke area *storyboard* ②

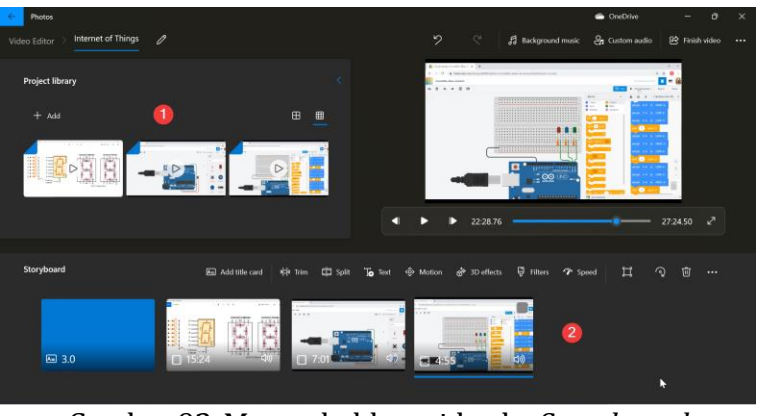

Gambar 92. Menambahkan video ke *Storyboard*

2. Anda bisa memindahkan atau menukar urutan video pada *storyboard* dengan cara *drag and drop* pada video di *strory board*

# **12.7 Trim**

1. Pilih video yang akan dipotong  $(1)$ , kemudian tekan trim  $(2)$ 

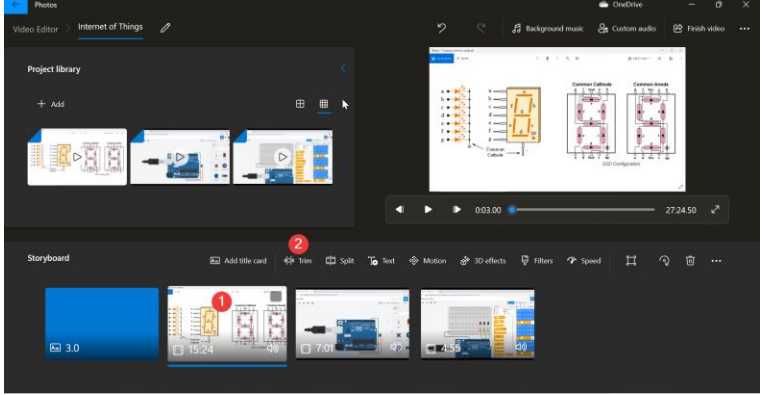

Gambar 93. Memilih proses *Trim*

2. Pilih titik awal dari video  $(1)$ , dan tentukan titik akhir video ②, maka video akan dipotong dengan durasi baru ditunjukkan pada  $(3)$ , coba play video  $(4)$ , jika sudah cukup tekan done ⑤

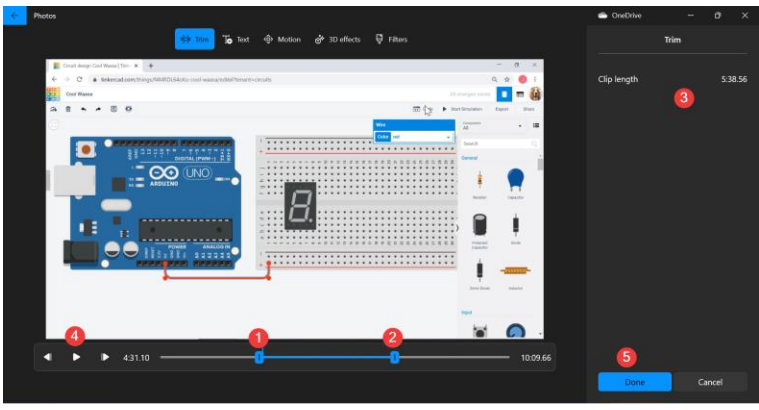

Gambar 94. Proses pemotongan Video

# **12.8 Split**

1. Untuk memecahkan file video menjadi 2 bagian yang terpisah tekan split, kemudian tentukan titik pemotongan video  $\overline{1}$ , maka akan terlihat durasi dari masing-masing clip ②, jika sudah sesuai dengan keinginan, tekan done ③

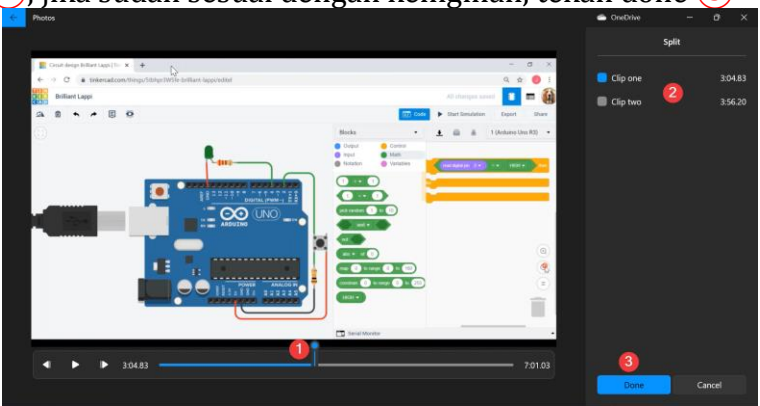

Gambar 95. Proses Split

2. Setelah dilakukan proses split, video akan terpisah menjadi dua bagian seperti pada gambar 96.

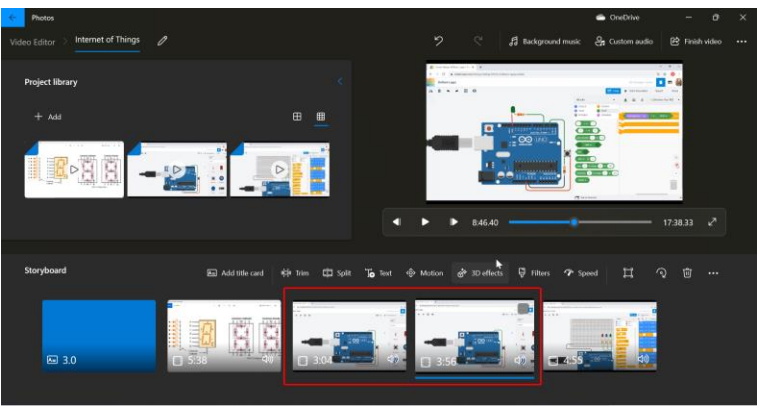

Gambar 96. Hasil Proses Split

### **12.9 Text**

1. Untuk menambahkan Text pada video, pilih video  $(1)$ , kemudian click text  $(2)$ 

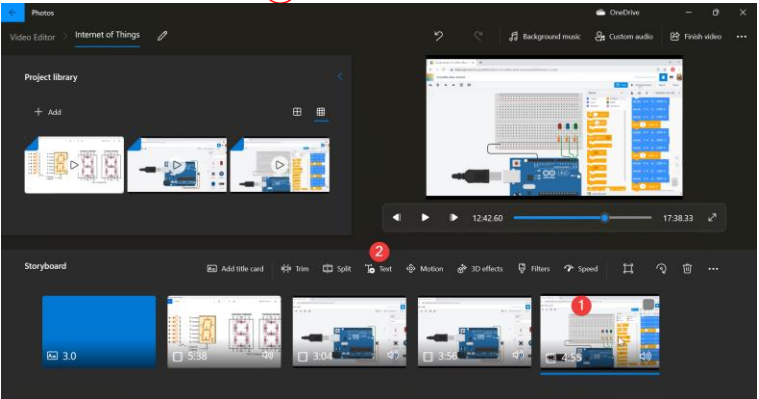

Gambar 97. Tambahkan Text

2. Tambahkan text  $\left(1\right)$ , pilih Animated text style  $\left(2\right)$ , pilih Layout  $(3)$ , coba jalankan animasi text  $(4)$ , hasil text bisa dilihat disini  $(5)$ , tekan done  $(6)$  untuk kembali ke awal

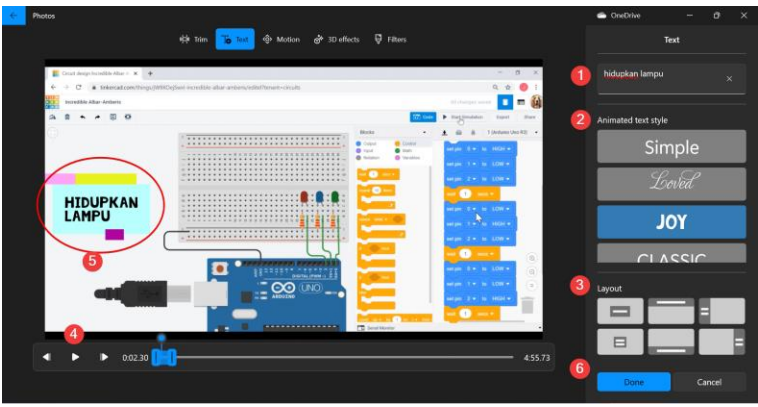

Gambar 98. Edit Text yang disisipkan

# **12.10 Motion**

1. Untuk menambahkan effek gerak, pilih motion  $(1)$ , coba jalankan video untuk melihat animasinya  $(2)$ , kemudian tekan done ③

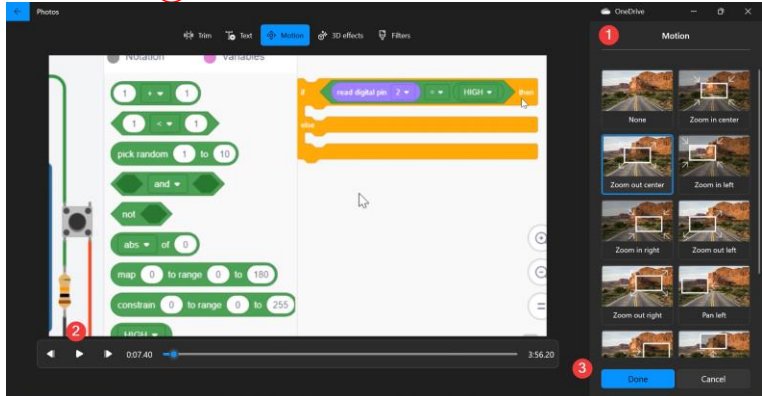

Gambar 99. Menambahkan Motion

# **12.11 3D effects**

1. Untuk menambahkan effect 3 dimensi, pilih effects  $(1)$ , kemudian pilih effects yang diinginkan  $(2)$ , coba play video ③ dan tekan done ④

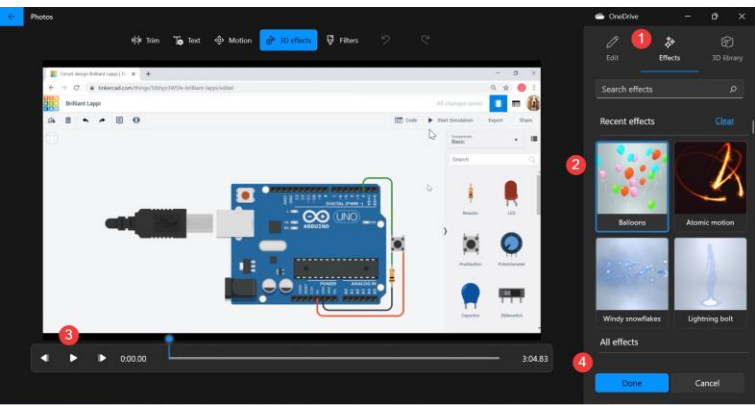

Gambar 100. Menambahkan 3D Effect

# **12.12 Filters**

1. Untuk menambahkan filters, pilih filter yang diinginkan  $(1)$ , coba play video  $(2)$ , kemudian tekan done  $(3)$ 

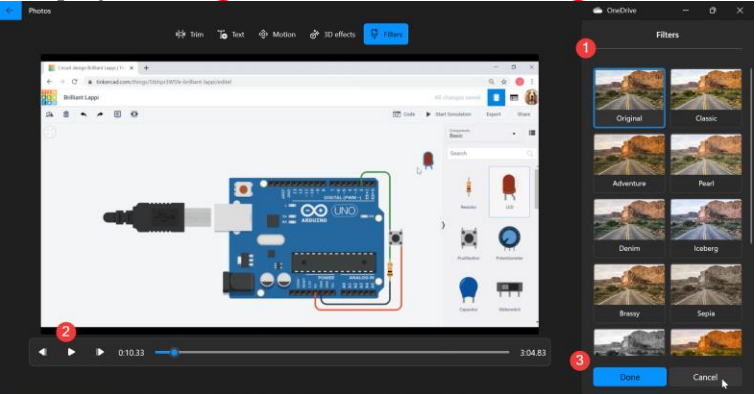

Gambar 101. Menambahkan Filters

# **12.13 Speed**

1. Untuk mengatur speed, pilih video yang ingin diganti kecepatannya ①, tekan speed ②, atur kecepatan yang diinginkan ③

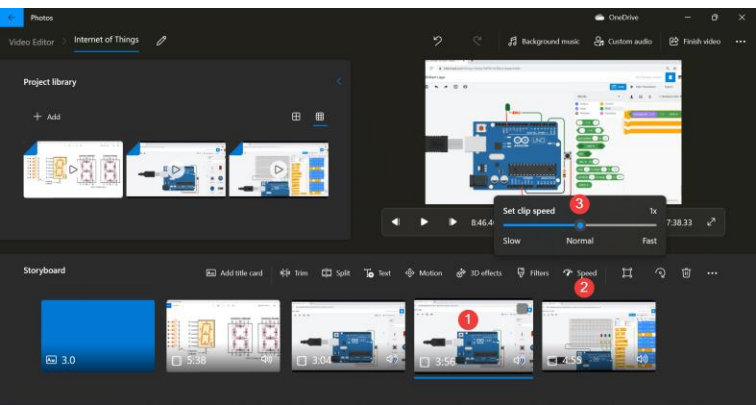

Gambar 102. Mengatur Speed Video

### **12.14 Background Music**

1. Untuk memberikan latar belakang music pada video, tekan Background music  $(1)$ , jika anda ingin menambahkan musik yang sudah disediakan oleh aplikasi video editor, tetapi jika anda ingin menambahkan music lain pilih Custom Music  $(2)$ 

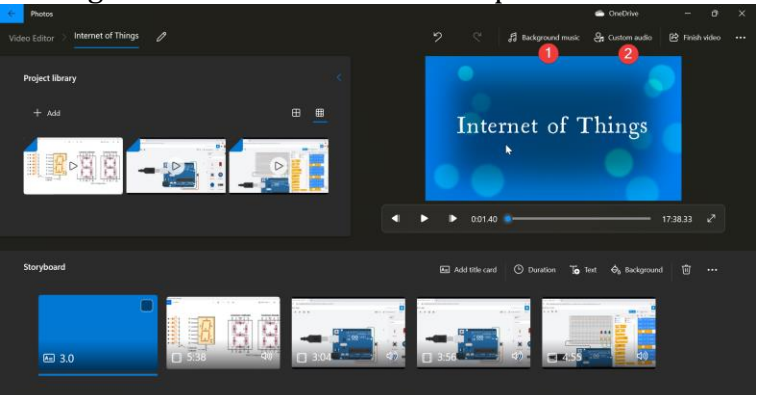

Gambar 103. Menambahkan musik latar belakang

2. Pilih Lagu latar belakang yang diinginkan  $(1)$ , kemudian atur volume dari lagu  $\overline{2}$ ) kemudian tekan done  $\overline{3}$ 

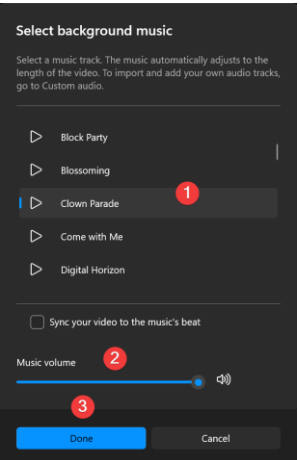

Gambar 104. Memilih musik

3. Jika suara asli video mengganggu, click gambar speaker pada video ①, kemudian atur volume suara dari video tersebut  $\circled{2}$ 

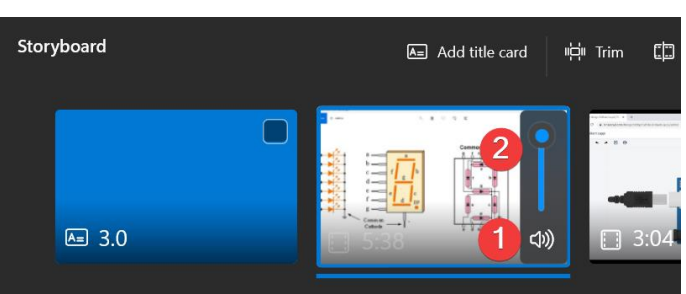

Gambar 105. Mengecilkan Volume suara video

### **12.15 Finish Video**

1. Tekan tombol finish video  $(1)$  untuk menyimpan file hasil edit

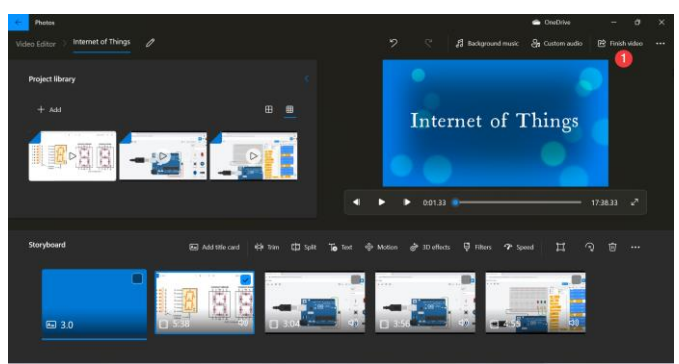

Gambar 106. Menyimpan video hasil edit

Pilih kualitas video yang diinginkan  $(1)$ , kemudian tekan tombol Export  $(2)$ 

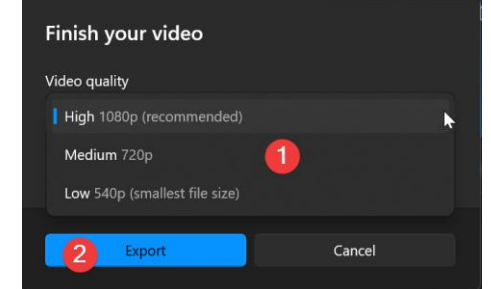

Gambar 107. Memilih kualitas video output

2. Hasil video yang telah kita edit berupa satu buah file dengan extensi MP4 seperti gambar 108.

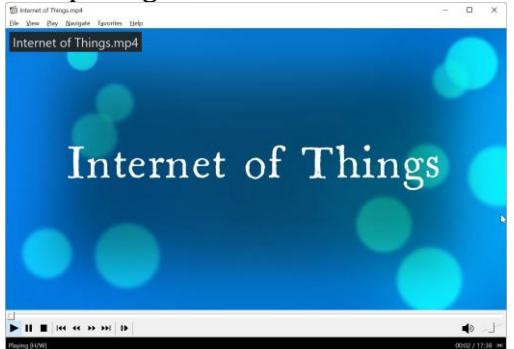

Gambar 108. Hasil Video

#### **DAFTAR PUSTAKA**

- Ilsa, A., F, F. and Harun, M. (2020) 'Pengembangan Video Pembelajaran dengan Menggunakan Aplikasi Powerdirector 18 di Sekolah Dasar', *Jurnal Basicedu*, 5(1), pp. 288–300. doi: 10.31004/basicedu.v5i1.643.
- Kinanti, A. (2021) 'Perlunya Multimedia Interaktif Berbasis Android Disertai Latihan Soal dengan Corrective Feedback Video untuk Membantu Siswa SMA Memahami Konsep Fisika pada Materi Kinematika Gerak Lurus', *Jurnal Kependidikan Betara*, 2(3), pp. 223–230.
- Maharuli, F. M. and Zulherman (2021) 'Analisis Penggunaan Media Pembelajaran Dalam Muatan Pelajaran IPA di Sekolah Dasar', *Jurnal Educatio*, 7(2), pp. 265–271. Available at: https://ejournal.unma.ac.id/index.php/educatio/article/vi ew/966/599 (Accessed: 6 March 2022).
- Rosadi, C., Irawan, J. D. and Wibowo, S. A. (2020) 'MEDIA PEMBELAJARAN MATEMATIKA UNTUK SISWA SEKOLAH DASAR KELAS 4 MENGGUNAKAN ADOBE FLASH', *JATI (Jurnal Mahasiswa Teknik Informatika)*, 4(1), pp. 49–55. Available at: https://ejournal.itn.ac.id/index.php/jati/article/view/263 3/2134 (Accessed: 6 March 2022).
- Wisada, P. D., Sudarma, I. K. and Yuda S, A. I. W. I. (2019) 'Development of Character Education-Oriented Learning Video Media', *Journal of Education Technology*, 3(3), pp. 140–146.
- Yuanta, F. (2020) 'Pengembangan Media Video Pembelajaran Ilmu Pengetahuan Sosial pada Siswa Sekolah Dasar', *Trapsila: Jurnal Pendidikan Dasar*, 1(02), p. 91. doi: 10.30742/tpd.v1i02.816.

# **BAB XIII MENGUNGGAH VIDEO KE WEBSITE ATAU YOUTUBE**

### **13.1 Pendahuluan**

Video merupakan suatu bentuk teknologi untuk merekam, menangkap, memroses dan mentransmisikan serta mengatur ulang gambar yang bisa bergerak. Video sudah mengalami berkembangan, yaitu kualitasnya semakin baik, tidak terjadi distorasi interaktif serta banyak pilihan untuk mentransmisikan dan mendistribusikan pengeluaran yang lebih rendah dalam proses editingnya. Video memiliki keuntungan dan kelebihan. Keuntungan video diantranya dapat menumbuhkan rasa semangat bagi yang melihatnya, bagi yang melihat dapat meningkatkan perhatian, mengklarifikasikan aksi fiksal yang kompleks, dapat digabungkan dengan media lainnya. Sedangkan kerugian dari video adalah membutuhkan memori yang besar dan penyimpanan tambahan, membutuhkan peralatan khusus dan tidak efektif dalam menggambarkan konsep abstrak dan situasi static.

Dalam perkembangannya, video dapat dinikmati tidak hanya melalui *disc* atau memori yang tersimpan diperangkat namun bisa diakses dimana saja dengan adanya internet, melalui website atau youtube. Bab ini akan menjelaskan mengenai upload video ke website dan youtube, beserta dengan hal-hal yang perlu diperhatikan dalam proses upload video.

# **13.2 Cara Unggah Video ke Website**

*Webiste* merupakan kumpulan halaman-halaman yang digunakan untuk menampilkan informasi teks, gambar diam atau bergerak, suara dan atau gabungan dari semuanya, baik yang bersifat statis maupun dinami. Berdasarkan tujuannya, website dibagi menjadi lima yaitu personal webiste, corporate website, portal website, forum website dan government webiste. Fungsi utama dari website adalah menyampaikan informasi. Selain itu, website juga berfungsi dalam hal komunikasi, transaksi berupa barang dan jasa serta hiburan dalam bntuk gambar, animasi, musik, maupun video.

Saat ini, salah satu konten yang penting dalam sebuah website adalah video. Dengan adanya video di website, maka akan meningkatkan SEO website tersebut, memungkinana dibagikan di media sosial serta meningkatkan *conversion*.

Terdapat dua cara dalam melakukan unggah video ke website. (Youtube, 2022d)

#### **1. Menanamkan URL video youtube ke website**

Cara ini sangat mudah dilakukan karena hanya perlu menyalin URL video langsung pada postingan dan akan secara otomatis muncul embed video di postingan website. Berikut langkah-langkahnya:

 Copy link video Youtube yang akan ditambahkan dalam artikel website.

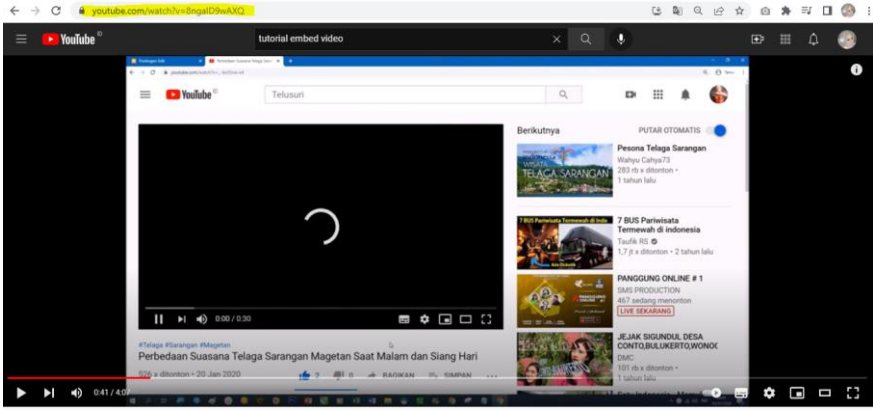

Gambar 109. Copy URL Youtube Video (Sumber: Diolah Penulis)

 $\triangleright$  Buka dashboard website dan klik "add new post"

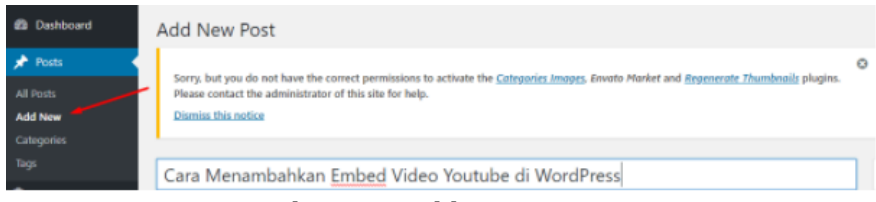

#### Gambar 110. Add new post (Sumber: Diolah Penulis)

 $\triangleright$  Paste link tersebut ke post yang diinginkan, maka akan muncul hasilnya

#### *2. Plug-in*

*Plug in* adalah program mini yang dapat ditambahkan dalam halaman website. beberapa *plugin embed video* youtube yang dapat digunakan adalah:

*Youtube by embed Plus* 

Plugin ini merupakan salah satu *plugin* populer yang memiliki beberapa fitur yaitu: otomatis meletakkan embed video di *center*, otomatis memulai embed video, menyembunyikan related video di akhir, menyembunyikan judul video atau informasi lainnya dan membuat *embed* video responsif sehingga video bisa dilihat dengan nyaman di semua *device*.

*Youtube showcase*

*Youtube showcase* akan membuat tampilan video pada website berbentuk seperti gaeri atau grid.

*WpDevArt Youtube Embed* 

Fitur yang ada pada plugin ini yaitu bisa menambahkan embed video Youtube di post dan *widget*, bisa mengatur ukuran embed video (panjang dan lebar), pilihan autoplay, pilihan loop, pilihan *fullscreen* dan pilihan informasi, serta *user friendly back end*.

*Youtube Widget Responsive*

Plugin ini menyediakan fitur untuk menambahkan video di sidebar website. Fitur lain dari plug in ini adalah memilih menit dan detik dimulai dan berakhirnya embed video, otomatis mengaktifkan atau

mematikan *subtitle*, memilih teman untuk *control bar*, memilih warna untuk progress bar, *loop mode*, *option mute* di awal *embed* video, dapat menonaktifkan *related*  video di akhir *embed* video, dapat menambahkan deskripsi di bawah video dan dapat menampilkan tombol *subscribe Youtube*.

### **13.3 Cara Unggah Video ke Youtube**

Sebuah website yang memfasilitasi pengguna untuk berbagi video yang dimiliki atau menikmati video yang diunggah oleh pngguna lain. beberapa vide yang dapat diunggah di situs ini adalah video klip musik, film pendek, film telivisi, trailer film, video edukasi, video blod dan video tutorial. Selain sebagai media hiburan, youtube kini dimanfaatkan untuk mencari penghasilan melalui google adsense dan mempromosikan perusahaan atau profil individu. (Riyadi, 2019)

Berikut ini langkah-langkah dalam melakukan unggah video ke Youtube: (Youtube, 2022d)

- 1. Login pada Youtube Studio
- 2. Dipojok kanan atas klik  $\blacksquare$  kemudian pilih upload video

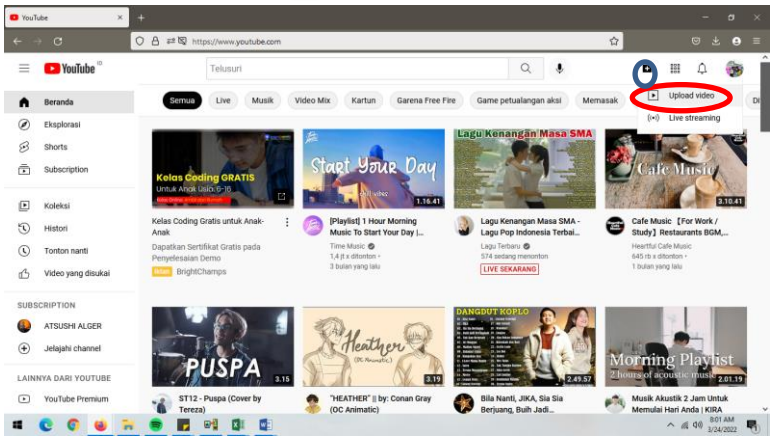

Gambar 111. Klik tombol Upload Video (Sumber: Diolah Penulis)

3. Pilih file yang akan diupload. Pengguna dapat mengupload hingga 15 video dalam satu waktu.

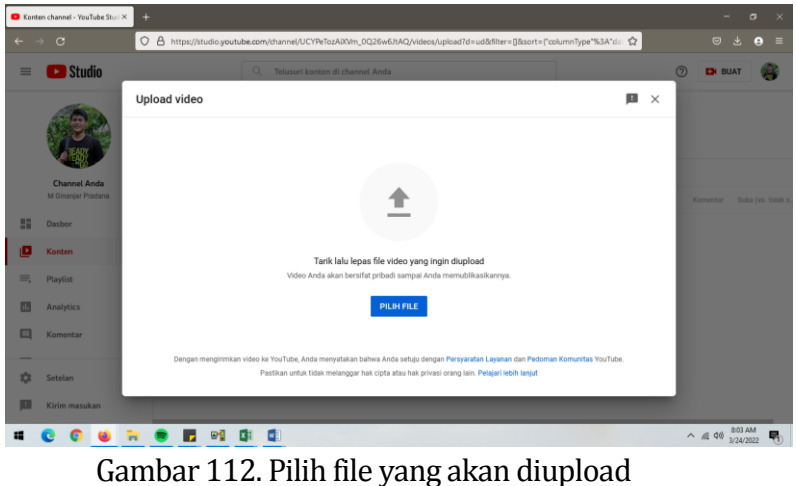

(Sumber: Diolah Penulis)

4. Setelah memilih file, klik edit  $\mathscr{O}$  pada file untuk mengedit detail video.

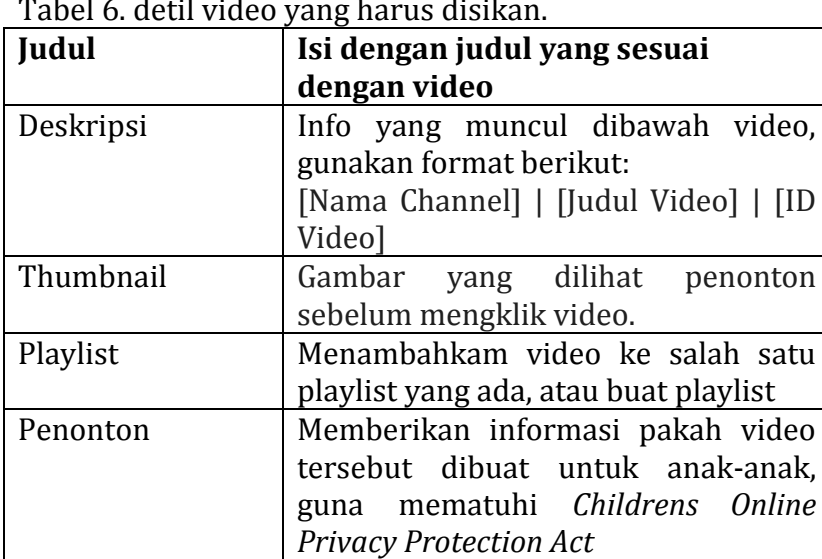

Pembatasan usia | Menerapkan pembatasan usia pada

Tabel 6. detil video yang harus disikan.

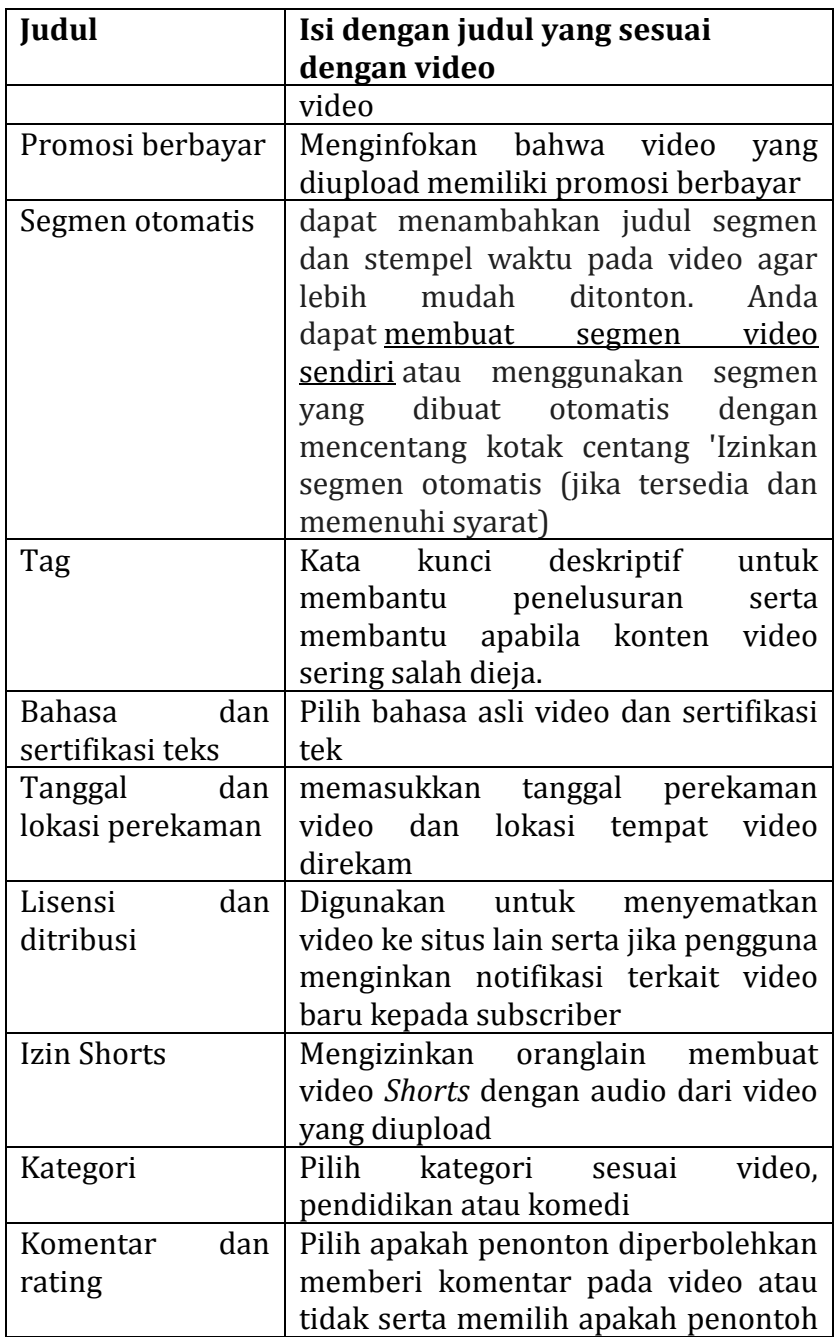

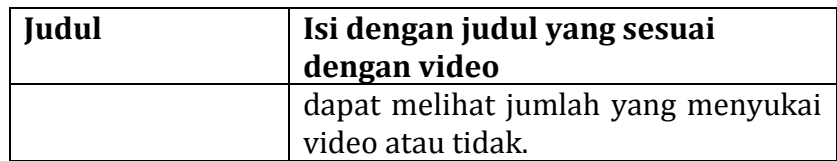

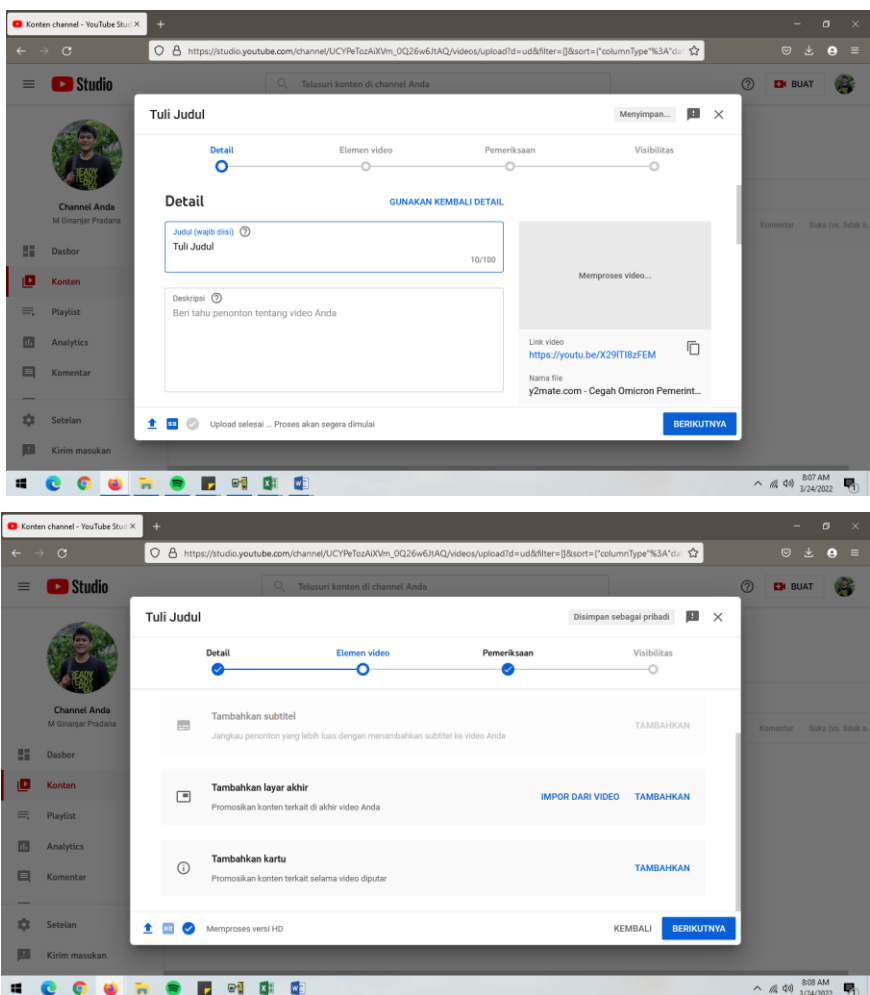

Gambar 113. Pengisian Detail Video (Sumber: Diolah Penulis)

5. Setelah detil video terisi, selanjutnya akan diperiksa terkait hak cipta.

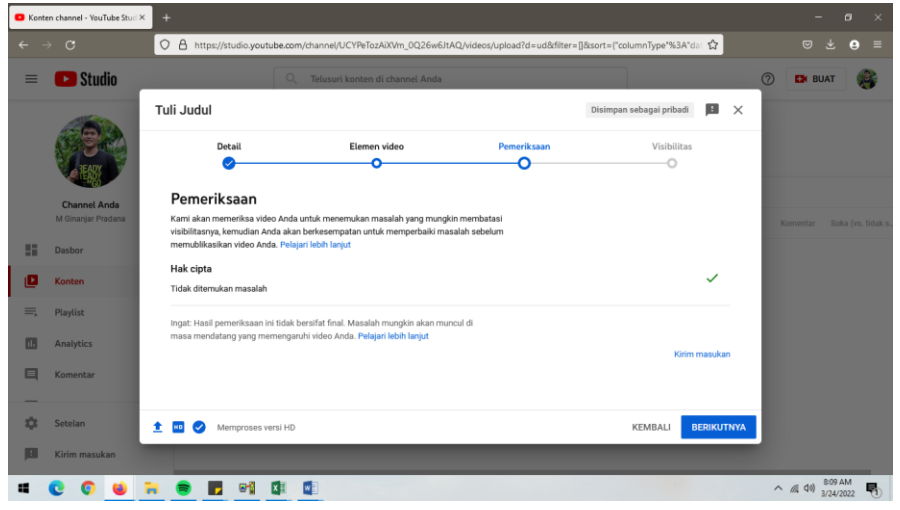

Gambar 116. Pemeriksaan Hak Cipta Video (Sumber: Diolah Penulis)

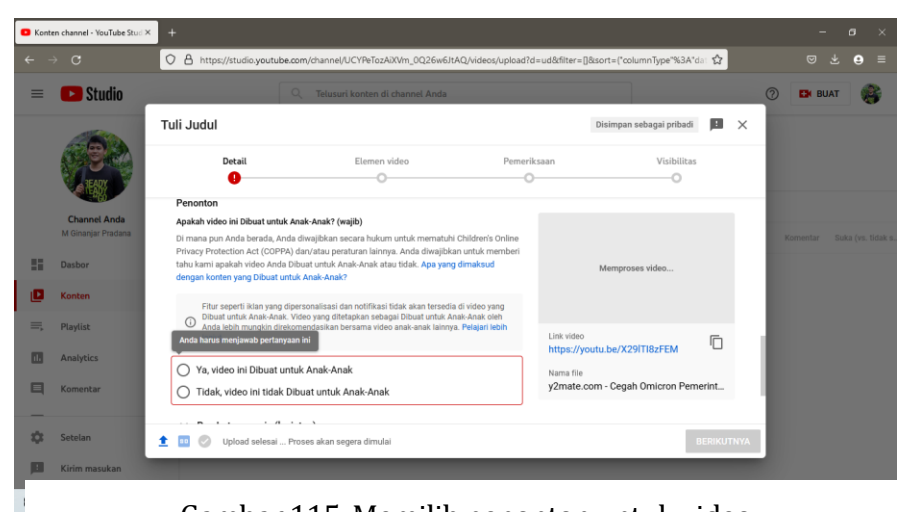

Gambar 115. Memilih penonton untuk video (Sumber: Diolah Penulis)

6. Selanjutnya ke tab terakhir yaitu visibilitas, untuk menentukan video tersebut diunggah atau disimpan.

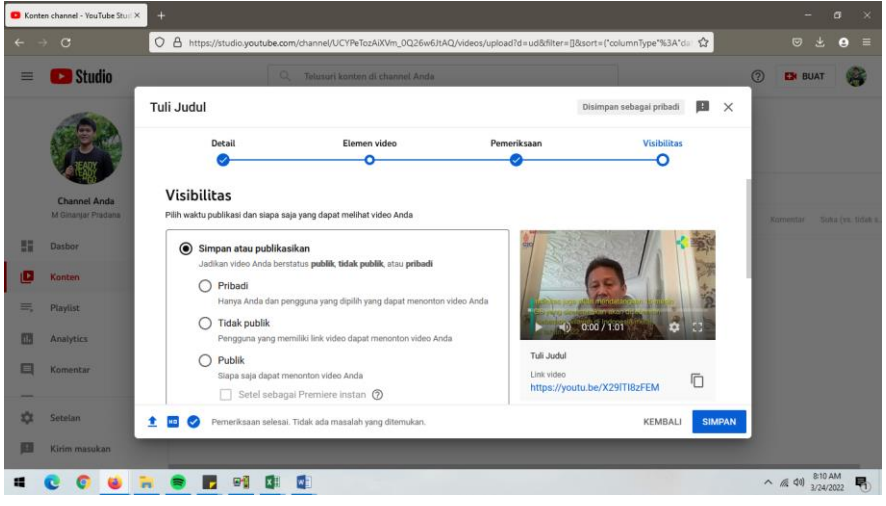

Gambar 117. Mengatur Visibilitas

7. Video telah terupload.

## **13.4 Hal-hal yang perlu diperhatikan dalam Mengunggah Video**

Dalam mengunggah video, utamanya saat menggunggah video ke Youtube, ada beberapa hal yang perlu diperhatikan diantaranya:

#### **1. Hak Cipta pada Video**

Pada saat upload video, pungguna dapat mengakses halaman pemeriksaan untuk memeriksa apakah terdapat masalah hak cipta pada video yang diupload. Pemeriksa hak cipta akan menelusuri konten berhak cipta di Video. Jika terdapat masalah, maka pengguna dapat menghapus konten yang diklaim hak cipta dari video. (Youtube, 2022).

Terkait hak cipta perlu diperhatikan juga apabila kita menambahkan video ke website, perlu dipastikan terlebih dahulu video yang akan diunggah tidak terkait dengan hak cipta milik seseorang.

#### **2. Kualitas Video**

Saat diupload, video awalnya akan diproses dalam resolusi rendah. Proses ini membantu Anda menyelesaikan proses upload dengan lebih cepat. Setelah proses upload selesai, video Anda akan tersedia untuk di-streaming dalam resolusi rendah, di berbagai jenis perangkat.

Resolusi yang lebih tinggi, seperti 4K atau 1080p, dapat memakan waktu pemrosesan yang lebih lama. Ketika pemrosesan ini berlangsung, video Anda akan tampak seperti tidak memiliki resolusi tinggi selama beberapa jam. Setelah pemrosesan resolusi tinggi selesai, resolusi yang lebih tinggi akan tersedia di video Anda. (Youtube, 2022)

#### **3. Eror pada saat Upload Video**

Pada saat melakukan upload video, terkadang terdapat eror. Jika Anda mengalami masalah saat mengupload video, pilih pesan error yang Anda lihat dan ikuti langkah pemecahan masalah untuk mengatasi masalah tersebut. Berikut ini daftar eror dan penyelesaiannya. (Youtube, 2022)

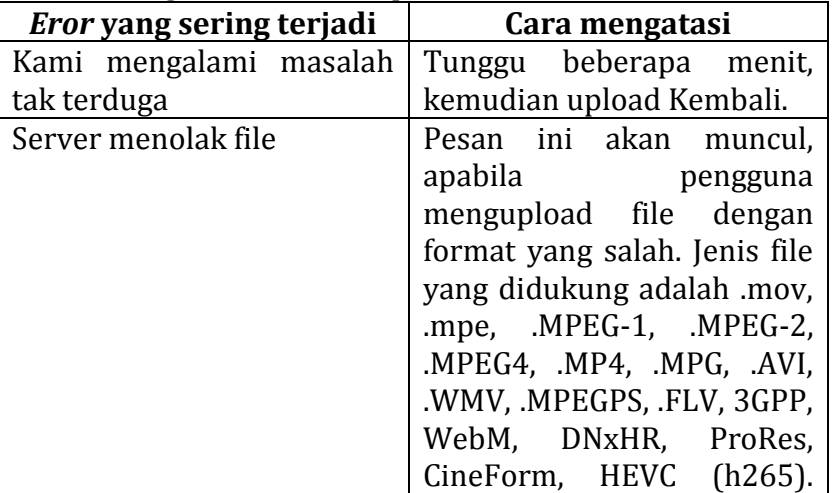

#### Tabel 7. Penanganan Eror saat Upload Video

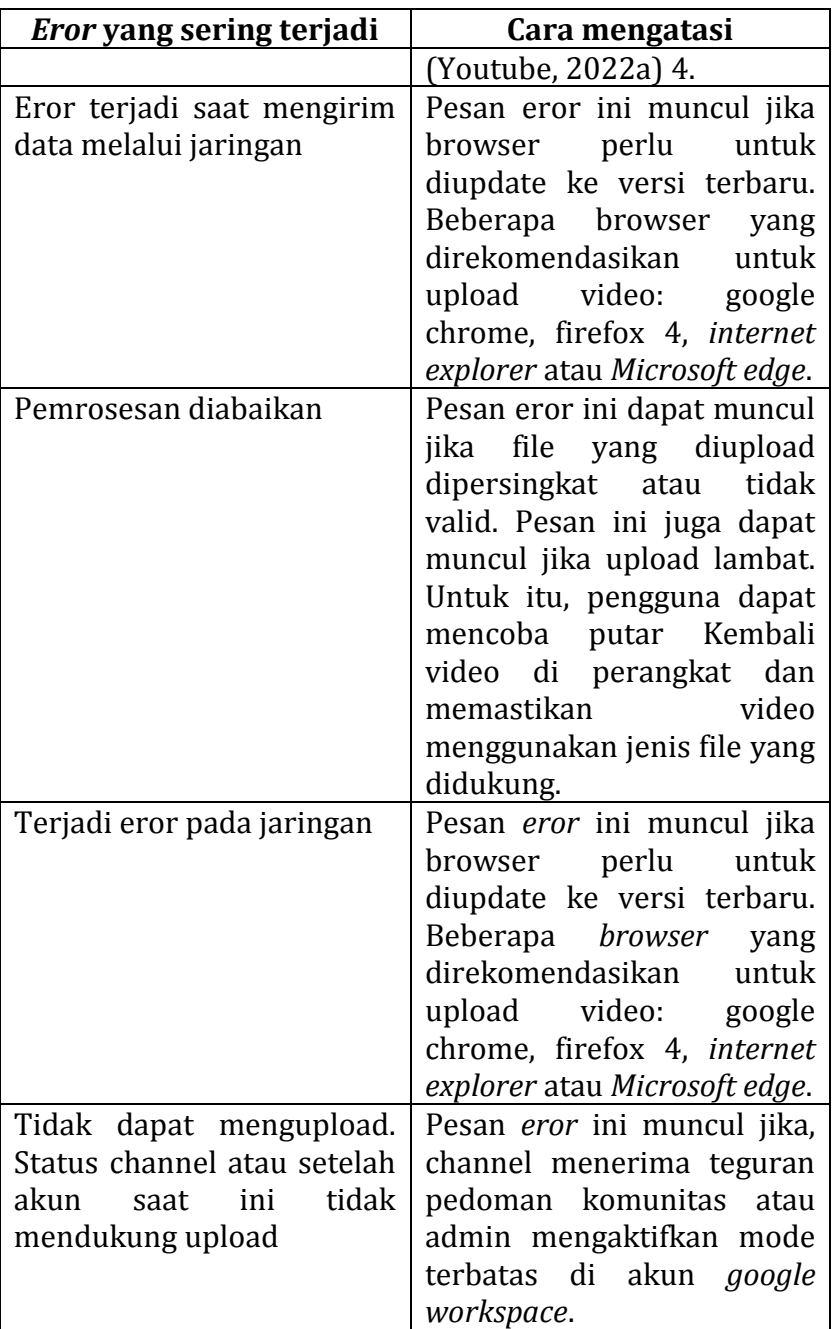

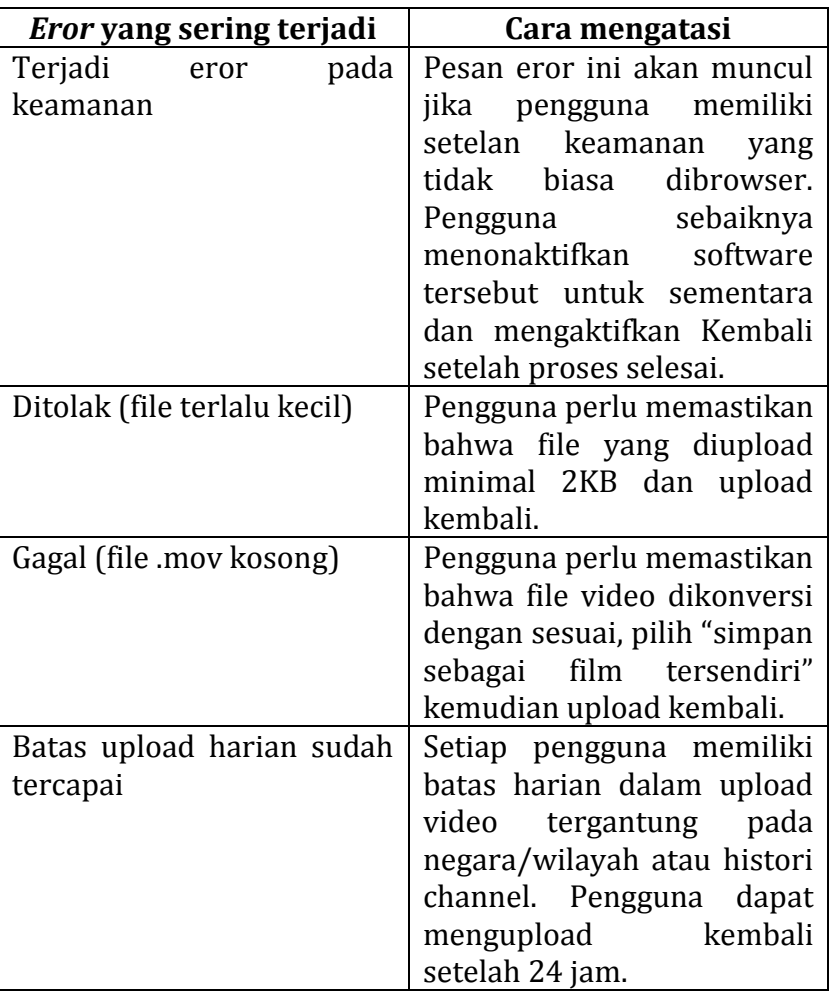

#### **4. Visibilitas**

Dengan adanya visibilitas pada laman Youtube, pengguna dapat menentukan waktu video diupload dan siapa penonton video. Youtube memiliki aturan privasi, dimana video yang diunggah oleh kreator dengan usia 13-17 tahun *default*nya video dibagikan untuk pribadi (tidak ada yang bisa melihat), sedangkan jika kreator berusia 18 tahun ke atas, setelan privasi *default* untuk video adalah publik.

Namun demikian, pengguna dapat mengubah setelen video ini ke publik, pribadi atau tidak publik. (Youtube, 2022e) .

#### **DAFTAR PUSTAKA**

- Riyadi, H. (2019) *Manfaat dan Fitur Youtube*, *Nasabamedia*. Available at: https://www.nesabamedia.com/pengertianyoutube/%0A.
- Youtube (2022a) *Format File Youtube yang didukung*. Available at: https://support.google.com/youtube/troubleshooter/2888 402?visit\_id=637473637429373835- 1499864891&hl=id&rd=1.
- Youtube (2022b) *Kesalahan Umum Upload*. Available at: https://support.google.com/youtube/answer/10383400?vi sit id=637831005204557707-

3820878515&rd=1#zippy=%2Ckami-mengalami-masalahyang-tidak-terduga%2Cserver-menolak-file.

- Youtube (2022c) *Klaim Konten ID*. Available at: https://support.google.com/youtube/answer/6013276.
- Youtube (2022d) *Mengupload Video*. Available at: https://support.google.com/youtube/answer/57407?hl=id &co=GENIE.Platform%3DDesktop#zippy=%2Cdetail (Accessed: 25 March 2022).

Youtube (2022e) *Mengupload Video*, *2022*. Available at: https://support.google.com/youtube/answer/57407?hl=id &co=GENIE.Platform%3DDesktop#zippy=%2Cdetail%2Cm onetisasi%2Ckesesuaian-untuk-

iklan%2Cpemeriksaan%2Cvisibilitas%2Cmengupload-fileaudio%2Cmempelajari-perbedaan-antara-upload-danpublikasikan%2Cmengupload-video-

vertikal%2Cmemahami-pemrosesan-kualitas-

video%2Celemen-video%2Cjumlah-video-yang-dapat-andaupload-per-hari (Accessed: 9 March 2022).

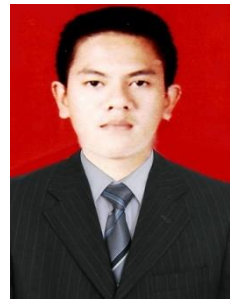

**Chairul Rizal, S.Kom., M.M.S.I** Staf Dosen Jurusan Sistem Komputer

Penulis lahir di Medan tanggal 30 Mei 1985. Penulis adalah dosen tetap pada Program Studi Sistem Komputer Fakultas Sains dan Teknologi, Universitas Pembangunan Panca Budi Medan. Menyelesaikan pendidikan S1 pada Jurusan Sistem Informasi di STMIK Potensi Utama Medan dan melanjutkan S2 pada Jurusan *Management Information System* di Universitas Bina Nusantara (BINUS) Jakarta. Aktif dalam menulis di berbagai jurnal ilmiah nasional maupun internasional serta menjadi narasumber dalam beberapa webinar dan pelatihan tentang Teknologi Informasi.

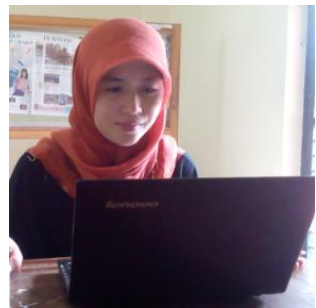

#### **Ulya Anisatur Rosyidah, M.Kom** Dosen Manajemen Informatika

Penulis lahir di Semarang tanggal 10 Maret 1979. Penulis adalah dosen tetap pada Program Studi Manajemen Informatika Fakultas Tehnik Universitas Muhammadiyah Jember. Menyelesaikan pendidikan S1 pada Manajemen Informatika dan melanjutkan S2 pada Jurusan Tehnik Informatika di UII Jogjakarta. Penulis merupakan pegiat literasi digital dan tergabung didalam Relawan TIK Indonesia serta merupakan bagian dari JAPELIDI (Jaringan Pegiat Literasi Digital)

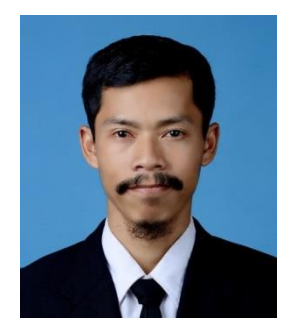

**Tri Yusnanto, M.Kom** Dosen Program Studi Manajemen Informatika STMIK Bina Patria

Penulis lahir di Magelang tanggal 02 Agustus 1983. Penulis adalah dosen tetap pada Program Studi Manajemen Informatika, STMIK Bina Patria. Menyelesaikan pendidikan S1 di STMIK Bina Patria Magelang dengan Jurusan Teknik Informatika dan melanjutkan S2 pada jurusan Teknik Informatika di Universitas Amikom Yogyakarta selesai pada tahun 2017.

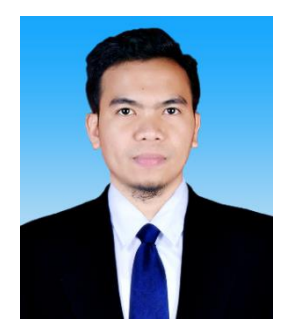

**Muh. Rijalul Akbar, M.Pd.** Dosen STKIP Taman Siswa Bima

Penulis adalah anak kelima dari tujuh bersaudara. Rijal, lahir dari dua orang tua hebat, yaitu Ibu Hj. Rohana, M. Amin, S.Pd. dan Ayah bernama H. Drs. Ahmad Abidin. Hingga saat ini Rijal selalu ditemani oleh istri yang sangat dicintainya bernama Ulfa Widayati, M.Pd. Ubay Ahmad adalah anak pertama penulis yang selalu membawa kebahagiaan untuk kedua orang tuanya. Penulis saat ini tinggal di Bima, Nusa Tenggara Barat (NTB). Penulis juga aktif menulis dan mengelola laman pendidikan [www.rijalakbar.id.](https://www.rijalakbar.id/)

Karier sebagai pengajar berawal dari PPL di SMAN 7 Malang. Kemudian melanjutkan kariernya di MTs Muhammadiyah Tolobali Kota Bima (2015-2016). Dosen tetap di STKIP Taman Siswa Bima (2016-sekarang). Dosen tamu Vokasi Universitas Mataram (2016 sekarang). Dosen tamu Akbid Surya Mandiri (2018-2019). Tutor Universitas Terbuka (2018-2020).

Penulis lebih tertarik pada bidang kajian media pembelajaran dan bahasa Indonesia. Adapun mata kuliah yang pernah diampu yaitu pengembangan media, bahasa Indonesia keilmuan, bahasa Indonesia kelas lanjut, bahasa Indonesia kelas awal, pengembangan bahasa dan sastra Indonesia, konsep bersastra dan berbahasa Indonesia, dan kemampuan bersastra dan berbahasa Indonesia.

Karya tulis berupa jurnal dan buku yang telah disusun di antaranya: "Strategi Mahasiswa dengan Menulis Teks Drama dalam Menarik Perhatian Peserta Didik yang Mengalami Kesulitan Belajar

dengan Bermain Peran (Jurnal 2019); "Permainan Tradisional Edukatif mpaá ncimi sebagai Metode untuk Meningkatkan Kemampuan Motorik dan Perilaku Sosial Anak" (Jurnal 2020); "Klasifikasi Leksikon Bahari Masyarakat Bima Tinjauan Etnolinguistik" (Jurnal 2020); "Pelestarian Tokoh Lokal Masyarakat Bima melalui Kemampuan Mahasiswa dalam Menulis Teks Drama"; Inovasi Pembelajaran di Era 4.0 (Buku 2019); Glosarium Leksikon Bahari Bahasa Bima (Buku 2020); Book Chapter: Pembelajaran Kreatif dan Inovatif (Buku Kolaborasi 2020); Prosa Fiksi dan Drama (Buku Kolaborasi 2021); dan Pembelajaran Bahasa dan Sastra Indonesia di SD/MI Kelas Tinggi (Buku Kolaborasi 2021).

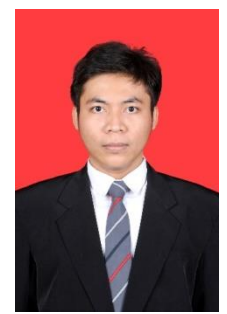

#### **Luqman Hidayat, M.Pd** Dosen Program Studi Pendidikan Luar Biasa Universitas PGRI Yogyakarta

Penulis lahir di Sragen, 09 Maret 1992. Penulis adalah dosen tetap di Universitas PGRI Yogyakarta pada Program Studi Pendidikan Luar Biasa. Menyelesaikan Strata 1 dan 2 di Universitas Sebelas Maret Surakarta. Penulis menekuni bidang teknologi asistif bagi anak berkebutuhan khusus, media pembelajaran anak berkebutuhan khusus, dan Pendidikan Inklusif.

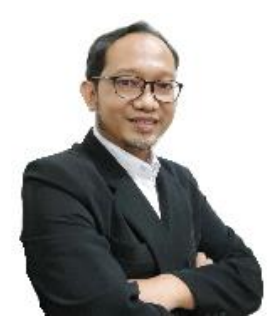

**Dr. Jan Setiawan, S.Si, M.Si** Staf Dosen Prodi Teknik Elektro Univesitas Pamulang Staf Periset Badan Riset dan Inovasi Nasional

Penulis lahir di Jakarta pada tahun 1980. Saat ini penulis adalah staf Peneliti Ahli Madya pada Badan Riset dan Inovasi Nasional (BRIN). Penulis menyelesaikan studi S1 di prodi Fisika Institut Pertanian Bogor pada tahun 2003. Pada tahun 2008, penulis berkesempatan melanjutkan studi S2 melalui program beasiswa pegawai BATAN di prodi Ilmu Bahan-bahan Universitas Indonesia yang diselesaikan tahun 2010. Melalui beasiswa Kemenristek Dikti, penulis melanjutkan studi S3 di prodi Ilmu Bahan-bahan Universitas Indonesia pada tahun 2012 dan menyelesaikannya ditahun 2015. Bidang kepakaran penelitian Penulis adalah teknik material. Dalam karir sebagai peneliti selain membangun kompetensi kepakaran bidang teknik material, penulis juga aktif menjadi pengajar pada Program Studi Teknik Elektro - Universitas Pamulang.

Email Penulis: jansetiawan.lecturer@gmail.com

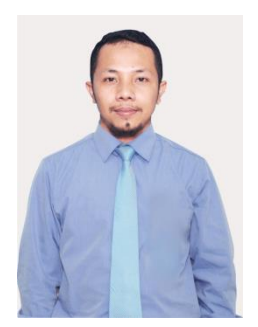

#### **Ahmad Ilham, S.Kom., M.Kom**

Staf Dosen Jurusan Informatika Fakultas Teknik, Universitas Muhammadiyah Semarang

Penulis lahir di Polewali tanggal 24 Mei 1985. Penulis adalah dosen tetap pada Program Studi Informatika Fakultas Teknik, Universitas Muhammadiyah Semarang. Menyelesaikan pendidikan S1 pada Jurusan Sistem Informasi Program Studi Sistem Informasi di Universitas Al Asyariah Mandar dan melanjutkan S2 pada Program Studi Magister Teknik Informatika Universitas Dian Nuswantoro. Penulis menekuni bidang Kecerdasasn Buatan dan Data Mining Kesehatan.

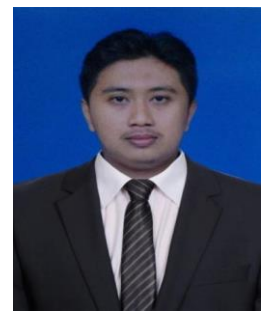

#### **Ryan Yunus S.Kom., M.Kom.** Staf Dosen Jurusan Informatika Fakultas Ilmu Komputer Sekolah Tinggi Teknik Pati

Penulis lahir di Pati tanggal 19 Januari 1993. Penulis adalah dosen pada Program Studi Informatika Fakultas Ilmu Komputer, Sekolah Tinggi Teknik Pati. Menyelesaikan Pendidikan S1 dan S2 pada Jurusan Teknik Informatika dan menekuni bidang menulis.

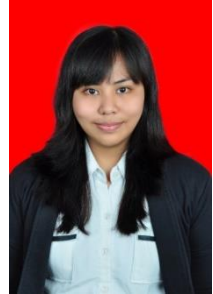

#### **Anindya Khrisna Wardhani, S.Kom., M.Kom.**

Dosen Program Studi Rekam Medis dan Informasi Kesehatan Politeknik Rukun Abdi Luhur, Kudus, Jawa Tengah

Penulis lahir di Kudus, Jawa Tengah pada tanggal 15 Agustus 1994. Saat ini penulis merupakan dosen pada Program Studi Rekam Medis dan Informasi Kesehatan pada Politeknik Rukun Abdi Luhur, Kudus, Jawa Tengah. Penulis menyelesaikan Program Sarjana Teknik Informatika di Fakultas Ilmu Komputer Universitas Dian Nuswantoro (UDINUS) Semarang tahun 2016. Semangat untuk terus belajar itu membuat penulis terpilih sebagai penerima Beasiswa Unggulan Masyarakat Berprestasi Kementerian Pendidikan dan kebudayaan RI pada Program Magister Sistem Informasi di Universitas Diponegoro (UNDIP) Semarang dan selesai pada tahun 2018.

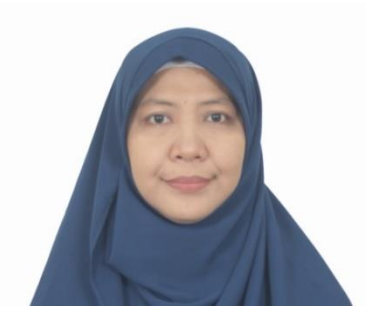

**Elsy Rahajeng, S. Kom, M.T.I.**

Dosen Program Studi Sistem Informasi Universitas Islam Negeri (UIN) Syarif Hidayatullah Jakarta

Penulis lulusan Magister Teknologi Informasi Universitas Indonesia tahun 2008. Mengajar di Program Studi Sistem Informasi Universitas Islam Negeri (UIN) Syarif Hidayatullah Jakarta dari tahun 2010 sampai sekarang. Memiliki pengalaman menjadi tim konsultan Teknologi Informasi di beberapa proyek pada Kementerian di Indonesia. Pengalaman menjadi anggota tim akreditasi (BAN PT) Program Studi Sistem Informasi UIN Syarif Hidayatullah pada tahun 2012 dan tahun 2017. Anggota tim SAR (*Self Asessment Report*) AUN QA (ASEAN University – *Quality Assurance*) Program Studi Sistem Informasi UIN Syarif Hidayatullah tahun 2019.
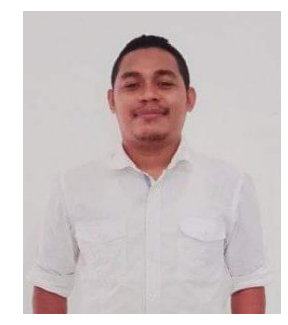

**Florianus Aloysius Nay, S.Pd., M.Pd.** Staf Dosen Program Studi Matematika

Penulis lahir di Kupang, Nusa Tenggara Timur pada tanggal 21 Juni 1992. Penulis adalah dosen tetap pada Program Studi Matematika,Fakultas Matematika dan Ilmu Pengetahuan Alam, Universitas San Pedro Kupang. Menyelesaikan pendidikan S1 pada Program Studi Pendidikan Matematika Universitas Widya Mandira Kupang pada tahun 2014. Selanjutnya, menyelesaikan studi S2 pada Program Studi Pendidikan Matematika Universitas Sanata Dharma pada tahun 2019. Penulis sekarang menjabat sebagai Kepala Penjaminan Mutu di Universitas San Pedro periode 2020 hingga saat ini. Penulis sering menulis pada media online maupun media massa. Beberapa buku kolaborasi yang sudah penulis hasilkan diantaranya: Pendidikan yang berdaya Ubah (2018): Kisah Reflektif Pengalaman Pendidikan Transformatif (2018); Menyemai Cinta dalam Karya (2018); Mappi Belajar Matematika (2019); Matematika dalam Budaya: Kumpulan Kajian Etnomatematika (2019); dan Pendidikan yang memerdekakan (2020).

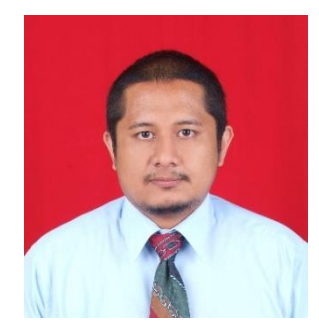

**Joseph Dedy Irawan, ST., MT.** Dosen Jurusan Teknik Informatika

Penulis lahir di Malang tanggal 16 April 1974. Penulis adalah dosen tetap pada Program Studi Teknik Informatika, Fakultas Teknologi Industri, Institut Teknologi Nasional Malang. Menyelesaikan pendidikan S1 pada Jurusan Teknik Elektronika, Institut Teknologi Nasional Malang dan melanjutkan S2 pada Jurusan Elektro di Universitas Indonesia. Penulis menekuni Pemrograman, Database dan Internet of Things.

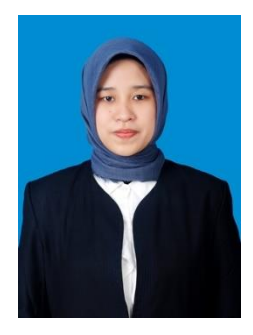

# **Yusrida Muflihah, S.Kom, M.Kom** Dosen Prodi Teknik Informatika Universitas 17 Agustus 1945 Surabaya

Penulis lahir di Jombang tanggal 29 Juni 1993. Penulis adalah dosen tetap pada Program Studi Teknik Informatika, Fakultas Teknik, Universitas 17 Agustus 1945 Surabaya. Penulis menyelesaikan pendidikan S1 dan S2 pada jurusan Sistem Informasi. Penulis menekuni bidang manajemen sistem informasi, manajemen layanan TI dan audit TI. Buku ini merupakan buku kolaborasi penulis mengenai Literasi Digital.

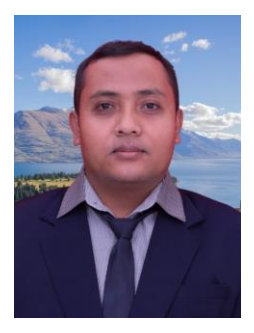

**Andi Asari, S.IP, S.Kom, M.A** Dosen Universitas Negeri Malang

Andi Asari, yang mempunyai nama lengkap Andi Muhammad Asari sebagai nama pemberian orang tua, dan memilki nama pena atau panggilan akrab Gus Anas adalah dosen di Universitas Negeri Malang yang saat ini sedang melanjutkan studi doctoral (S3) di jurusan Information Management UiTM Malaysia. Lahir di desa Brongkal kabupaten Malang, semasa di Malang pernah mengenyam pendidikan di MI Azharul Ulum 02 Brongkal, kemudian lanjut di MTsN Malang 3 Sepanjang gondanglegi, dan lanjut di SMK Turen Malang. Kemudian melanjutkan belajar di perguruan tinggi di beberapa perguruan tinggi dikota Malang dan kemudian pindah ke kota pendidikan Daerah Istimewa Yogyakarta, dan sekarang domisili di Malang Jawa Timur. Penulis merupakan alumni dari Magister Kajian Budaya dan Media sekolah pasca sarjana Universitas Gadjah Mada Yogyakarta, dan juga alumni dari jurusan Ilmu Perpustakaan UIN Sunan Kalijaga Yogyakarta. Dan juga pernah belajar sebentar di kampus UM, UNISMA dan UMM semasa pencarian jati diri di tanah kelahiran Malang. Semasa kuliah pernah aktif di beberapa organisasi internal kampus dan eksternal.

Selain belajar di lembaga pendidikan formal, penulis juga belajar di lembaga pendidikan non formal yakni di PP. Al-Munawwir Krapyak Yogyakarta, PP.Ali Maksum Krapyak, serta pernah singgah dibeberapa pesantren diantaranya PP. Miftahul Huda Gading Kasri Malang, PP.Fathul Ulum Kwagean Kediri, PP.Lirboyo Kediri dalam rangka tabarrukan. Mulai tahun 2015 sampai sekarang penulis aktif mengajar di Jurusan Sastra Indonesia, Prodi Ilmu Perpustakaan Universitas Negeri Malang dan dibeberapa lembaga pendidikan pondok pesantren di Malang Raya. Disamping kesibukan di dunia akademis penulis juga memiliki kegiatan pengabdian di masyarakat dengan mengisi seminar, workshop, dll.

# **LITERASI DIGITAL**

Sejak zaman dahulu, literasi sudah menjadi bagian dari kehidupan dan perkembangan manusia, dari zaman prasejara hingga zaman modern. Pada zaman prasejarah manusia hanya membaca tanda-tanda alam untuk berburu dan mempertahankan diri. Dalam konteks pembelajaran, literasi digital memungkinkan siapapun yang menguasainya sehingga dapat memperoleh pengetahuan, sikap, dan keterampilan melalui aktivitas belajar yang lebih baik, lebih cepat, lebih mudah, dan menyenangkan.

Berbagai penelitian dalam konteks pembelajaran memperlihatkan bahwa untuk dapat memanfaatkan secara efektif teknologi informasi dan komunikasi (TIK), pembelajar tidak cukup mengandalkan keterampilan literasi, melainkan memerlukan kompetensi lain yang mendukung. Untuk itu diperlukan literasi baru, literasi digital. Pada buku ini dijelaskan secara rinci tentang pengertian literasi digital, penggunaan literasi digital secara aman, cara mengatasi permasalahan komputer, mencari informasi secara online, membuat slide ppt untuk presentasi, menyusun struktur penyajian presentasi menggunakan power point, dan lainnya.

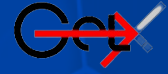

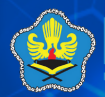